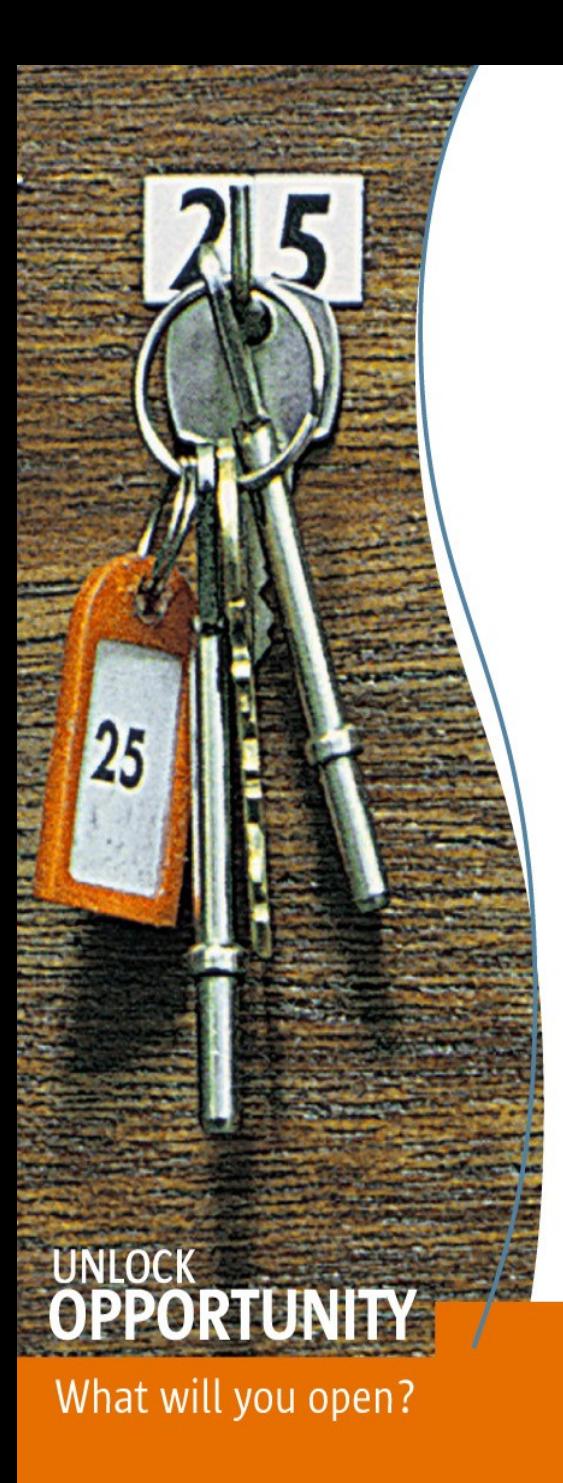

The Sun Small Programmable Object Technology (Sun SPOT): Java(tm) Technology-Based Wireless Sensor **Networks** 

Angela Caicedo Technology Evangelist Sun Microsystems

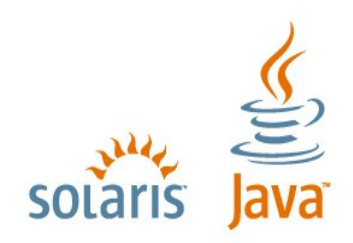

**SUN TECH DAYS 2006-2007** A Worldwide Developer Conference

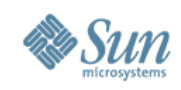

### **Agenda**

- Introduction
- Sun Small Programmable Object Technology
- The Squawk Java VM
- Java Programming for Sun SPOTs
- Sun SPOTs Communication
- Conclusion and Resources

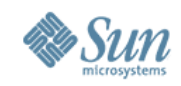

### **Project Sun SPOT**

- Sun has licensed Java on over 1 billion cell phones
- How do we encourage Sun technology in whatever comes next?

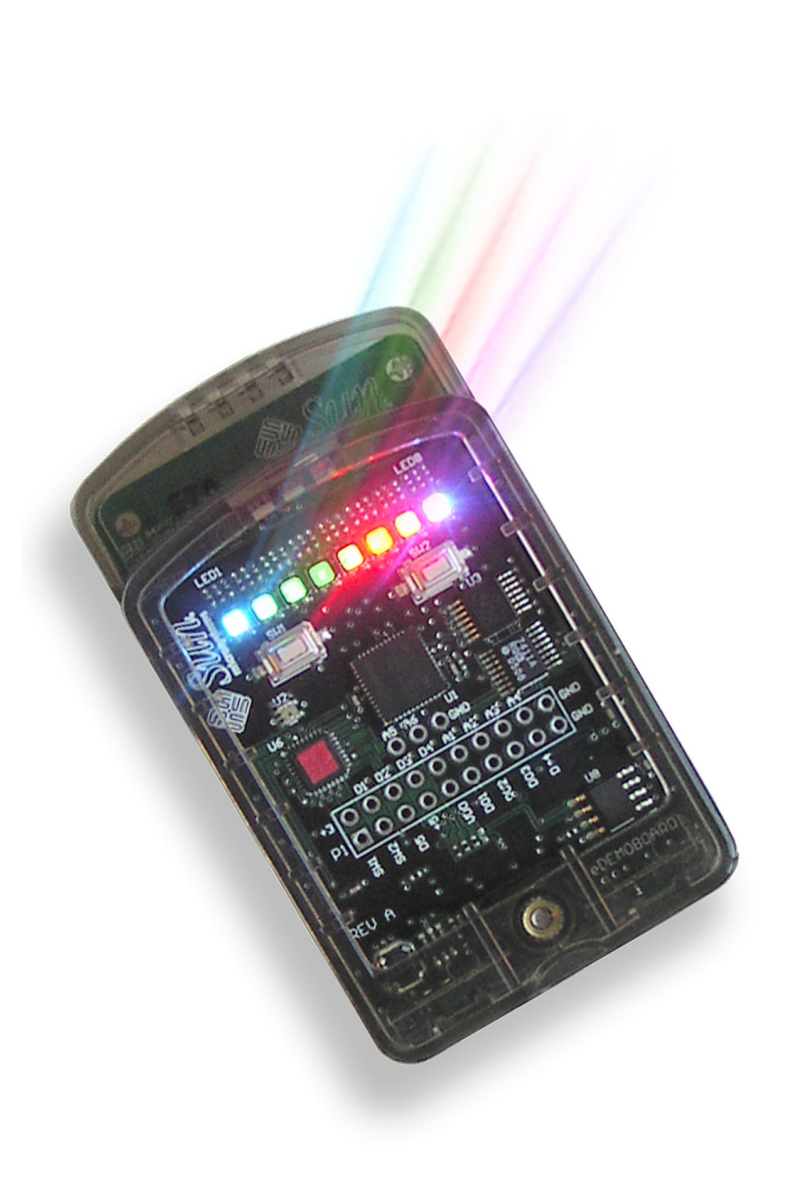

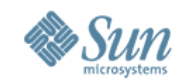

### **RFID Tags and Sensors**

**Traditional Network Devices**

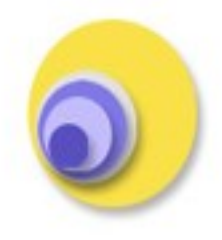

**17 Billion**

"Internet of Things"

# **1 Trillion!**

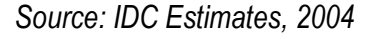

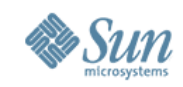

### **Sun SPOT project**

- Sun SPOT project started Nov 2004
	- > Follow-on to Epsilon and Anteater projects
	- > Wireless Sensor Networks are a hot research topic
	- > Found difficult tools and limited hardware

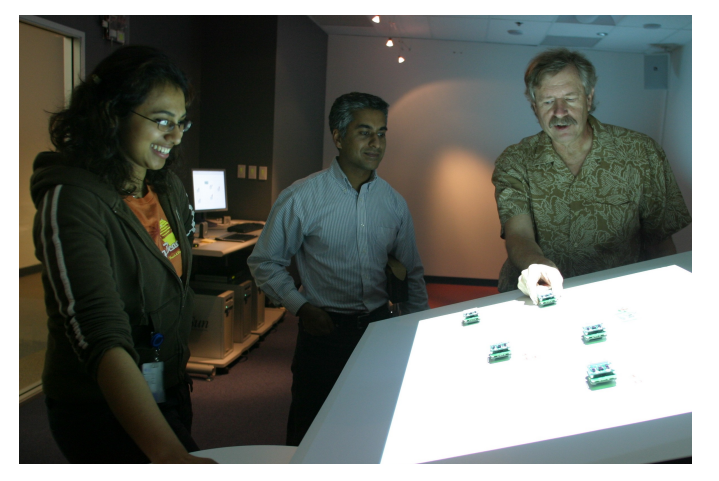

- How can we accelerate the development of the internet of things?
	- > Need new tools HW & SW
	- > Need to inspire new developers

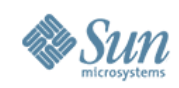

### **Sun's Opportunities**

- Strengths
	- > Operating Environment *- Squawk VM/Java*
	- > Development/Deployment Tools *- Net Beans, SPOTWorld*
	- > Security/DRM *- Sizzle, OpenMediaCommons.org*
	- > Scalability/Back-end support
- Other Differentiators
	- > Local Processing *- 32-bit processing*
	- > Actuation/Control *- robotics, toys, etc*
	- > Platform for experimentation/inspiration *- don't optimize prematurely, design for flexibility*

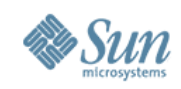

#### **The Need for Better Sensor Networks**

- 40% of energy costs in an office building is lighting
- U.S. movie theaters
	- > Some have energy costs >\$400 per day
	- > Can vary by a factor of 10
- Sensor market in 2001 was ~\$11 Billion\* > Wiring installation costs > \$100 Billion
- Wireless sensor market in 2010 of \$7 Billion †
- 1.5 Billion transducer devices installed by 2010<sup>‡</sup>

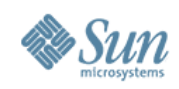

### **The State of the Art**

• Ideas of "Smart Dust"

> Berkeley, Kris Pister, 1998–2001

### • Berkeley motes, TinyOS

> Mica2, Mica2Dot: 8-bit microcontroller, 7.37/4.0 Mhz clock, 128 KB flash, 4 KB SRAM, CC1000, 512 KB external flash, 2 AA batteries/3V lithium cell battery

#### • Intel Mote

- > Zeevo module (ARM7 core, SRAM and flash memory, Bluetooth wireless), TinyOS
- > Mote 2: 32-bit Xscale PXA 271 CPU, large RAM and flash memories, runs Linux and the Java VM

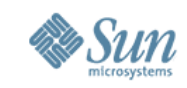

#### **Applications: Chicken and Egg Problem**

- Hard to develop applications using current technologies
- Low-level C-like languages
- Unproductive development tools > Hardly any debugging support
- Too many low-level concerns in current systems
	- > Most high-level software developers do not know how hardware works, or even have an appreciation any more
- Not accessible to majority of software developers

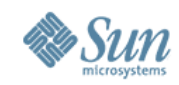

#### The Future: Connected Wireless Networks

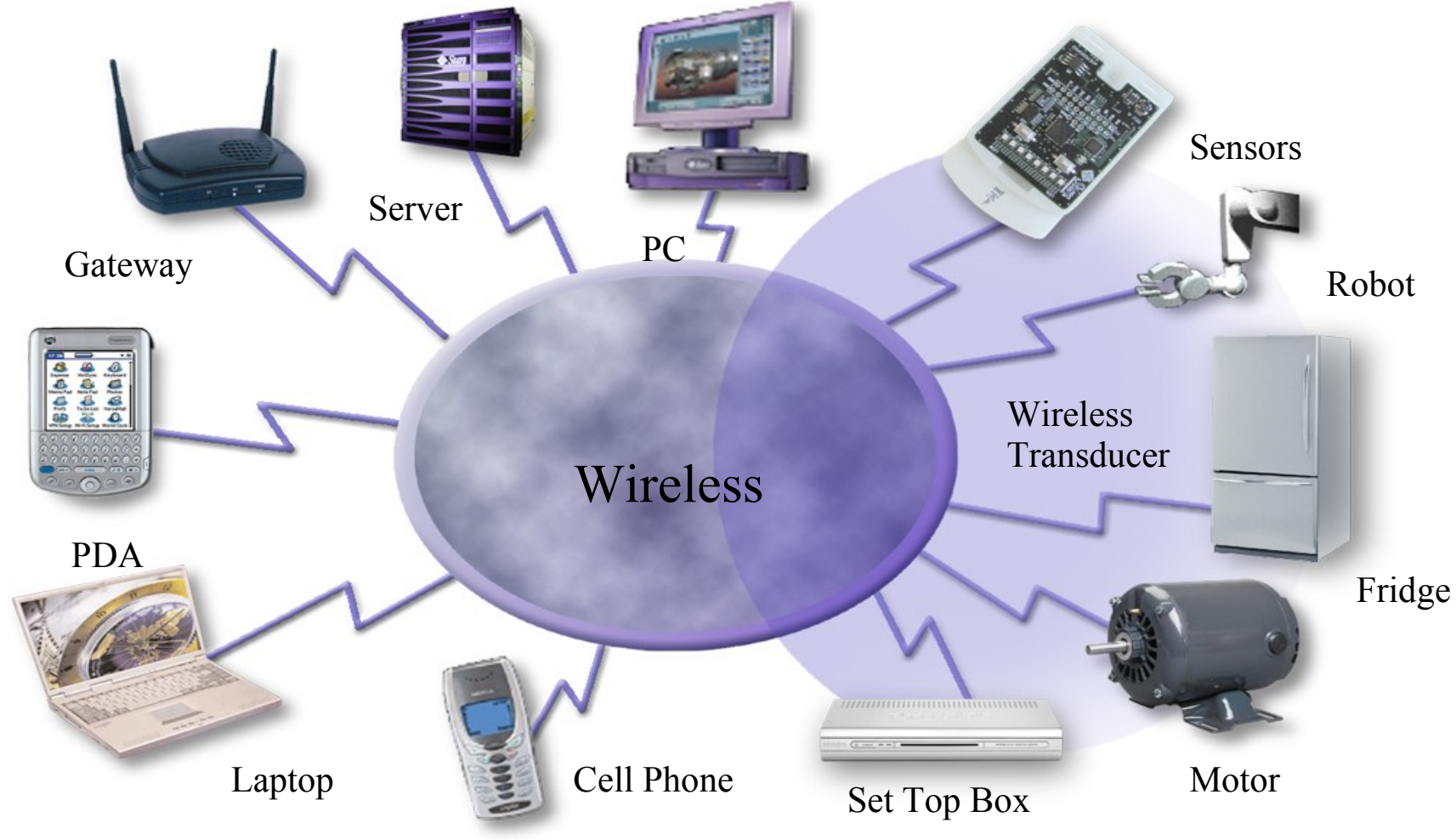

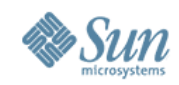

#### **Wireless Sensor Networks**

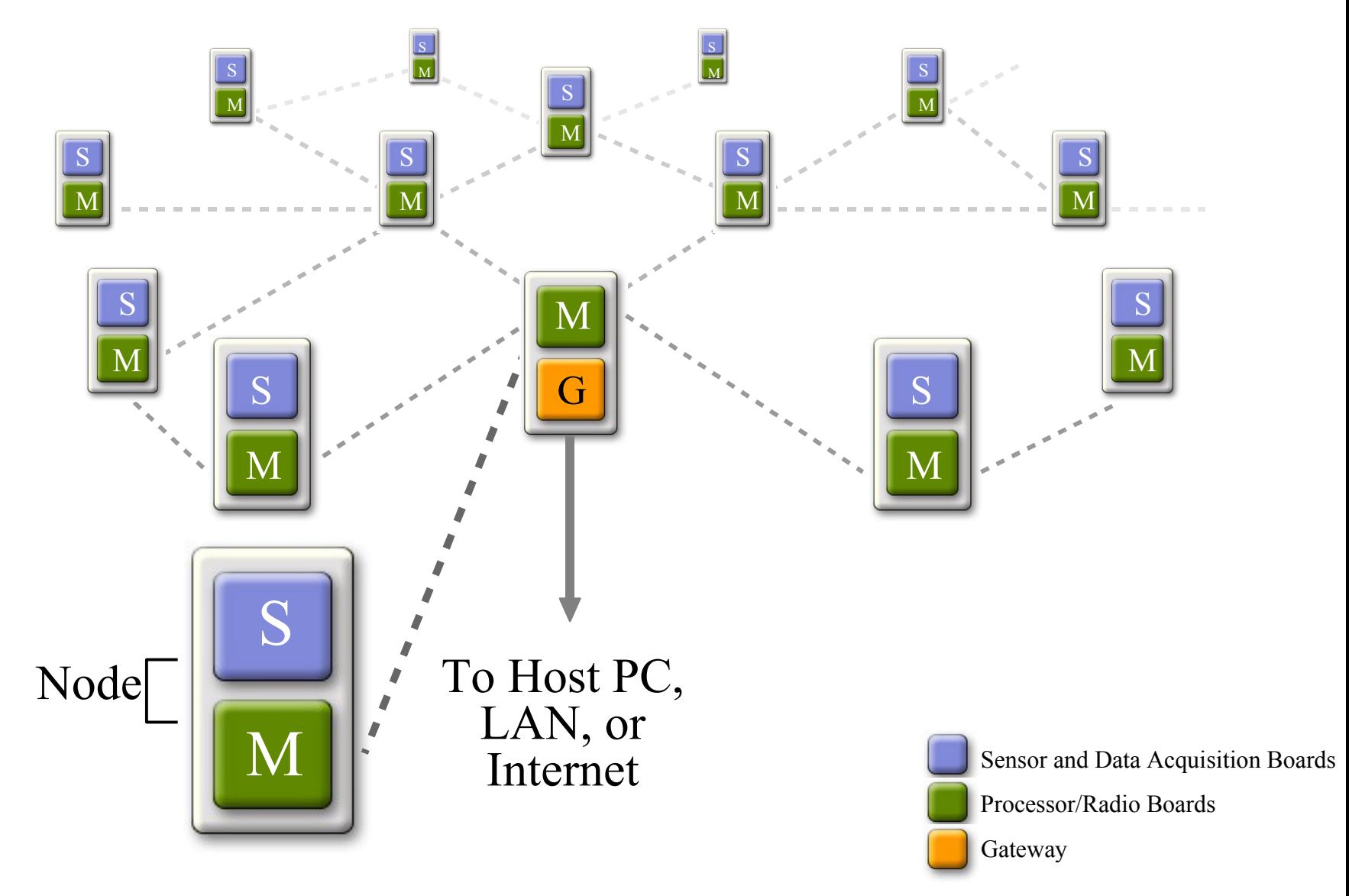

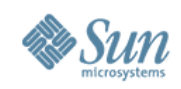

### **Target Audience**

#### • Education

> Classroom teaching tool for everything from embedded systems to robotics to design classes

#### • Research

> Flexible, easy to deploy platform for wide range of research from wireless networks to gesture interfaces to new security devices

#### • Hobbyist

> Powerful platform - easy to program and easy to interface

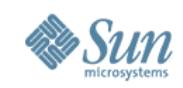

### **Education**

#### • Essex University

- > Pervasive Computing and Ambient Intelligence
- > Used to teach embedded development
- > Sun SPOTs popular among students and teachers

#### • Art Center College of Design

- > Designer (not engineers)
- > Single programmer supported projects for ~20 student class
- > Apps ranged from autonomous blimps to consumer music devices

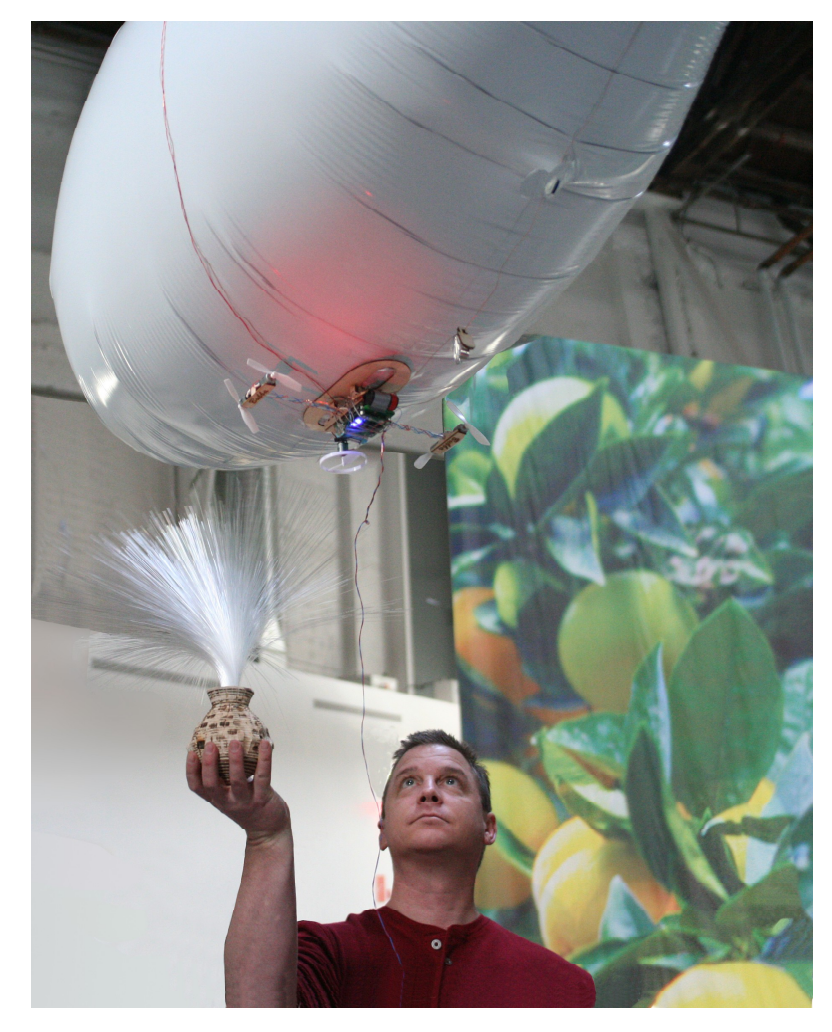

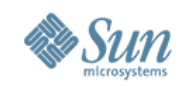

### **Industrial Research**

#### • Volkswagen Passat Showcar

- > Quickly built working demo of home security check integra-ted with existing in-car equipment and in-dash display
- Defense Customer
	- > Developed tamper resistant device for authenticating users
	- > Used Sun SPOTs to sense orientation of drum to allow a user to enter a PIN
	- > User is authenticated securely over the radio

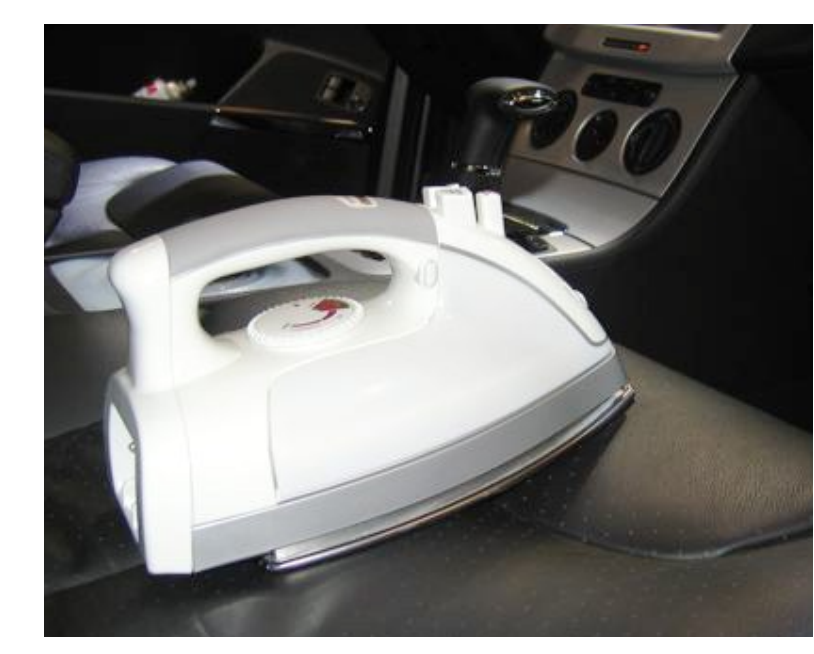

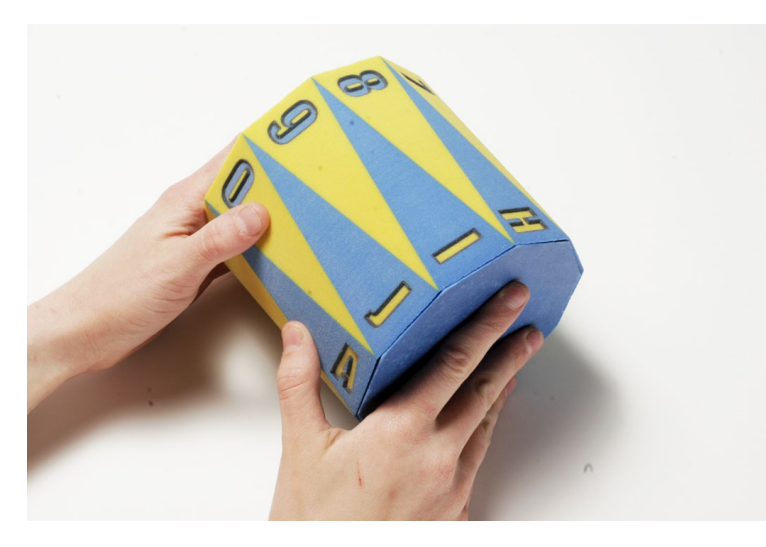

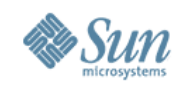

### **Hobby**

#### • Rocket Science

- > One day project start to finish
- > Built rocket and software and launched rocket in the afternoon
- > Rocket had two Sun SPOTs for redundancy
- > Data was streamed live to laptops in the parking lot
- > Recorded 3D acceleration, light and temperature

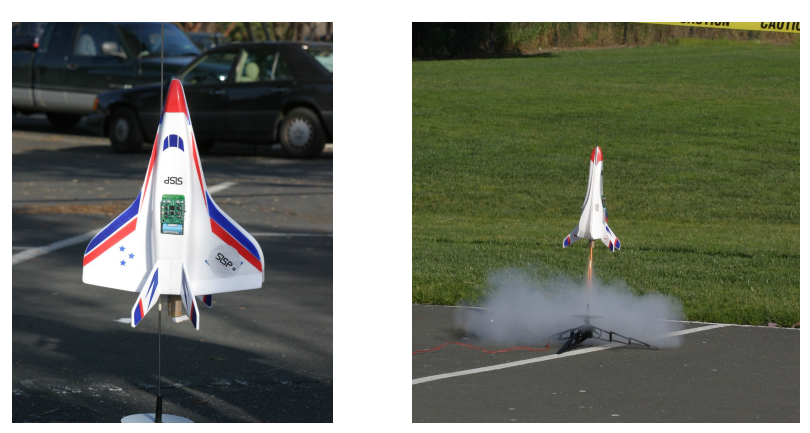

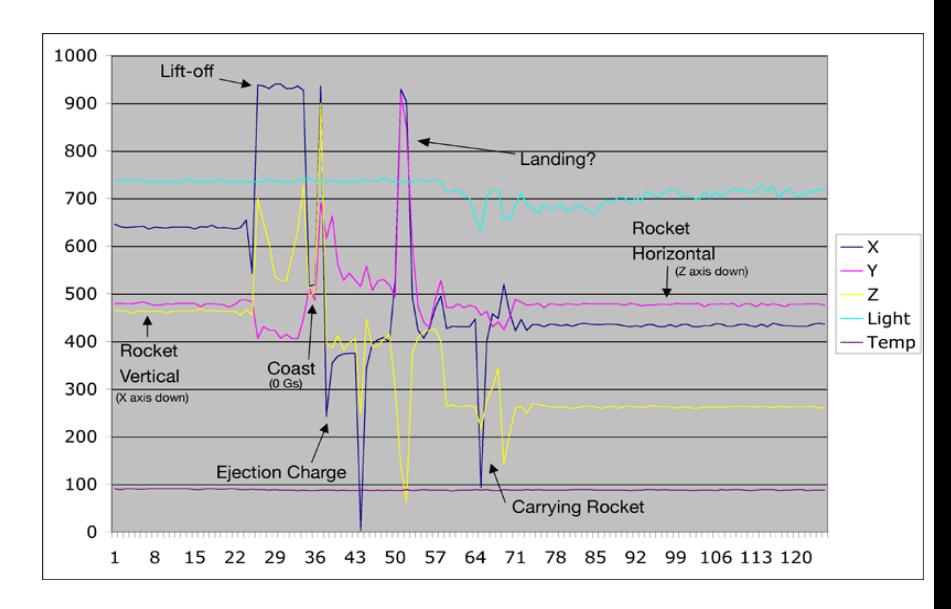

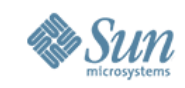

### **SPOTs at the ZeroOne San Jose - CA**

- Accessed via two telescope-like interface devices situated at ground level in the park.
- Use infra-red beam illuminates or "turns on" embedded elements along the viewer's line of sight.
- For example, lights turn on in rooms at the Fairmont, over 200 feet away.

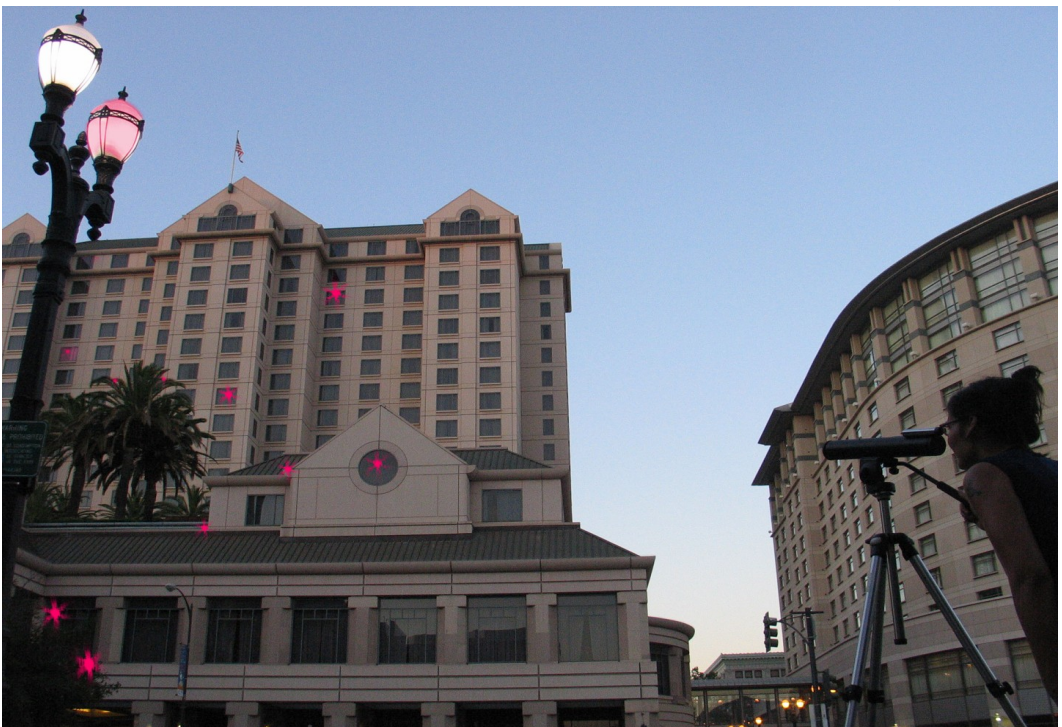

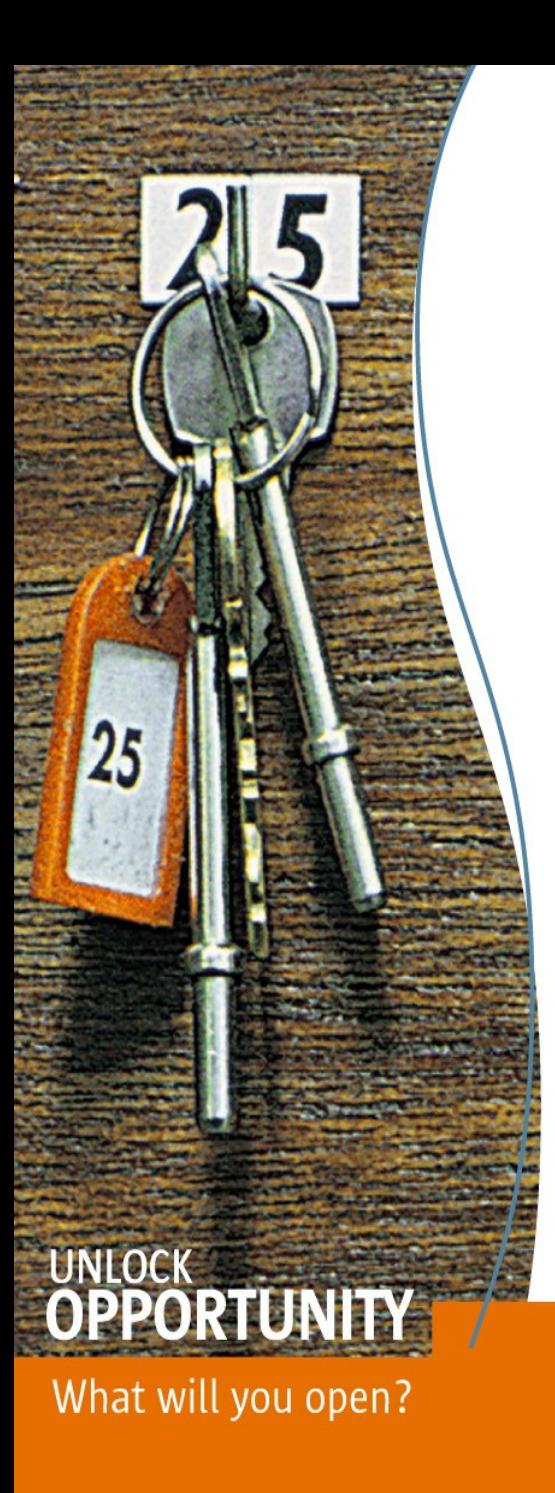

#### Sun Small Programmable Object Technology (Sun SPOT)

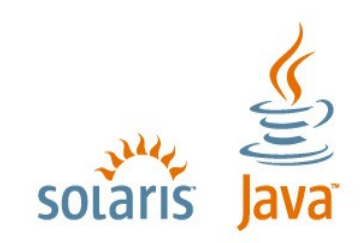

**SUN TECH DAYS 2006-2007** A Worldwide Developer Conference

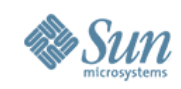

### **Sun SPOTs**

- A Java Platform for Developing Applications for Wireless Networks of Small Devices
- More than just sensors:
	- Robotics
	- Art
	- Toys
	- Personal Electronics
	- Commercial Applications
- Program the world!

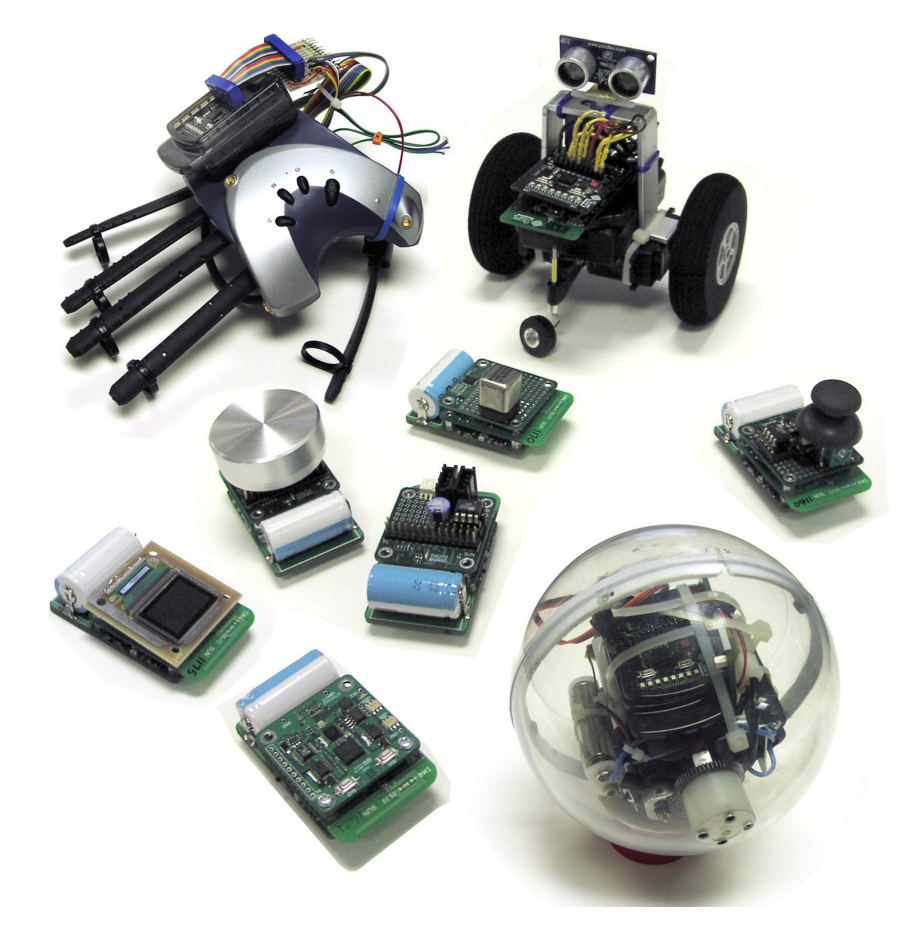

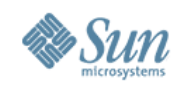

### **Sun SPOT Device**

- Basic device has three layers
	- > Battery
	- > Processor Board with Radio
	- > Sensor Board (application specific)
	- Processor Board alone acts as a base-station
	- User programs the device entirely in Java using standard Java tools

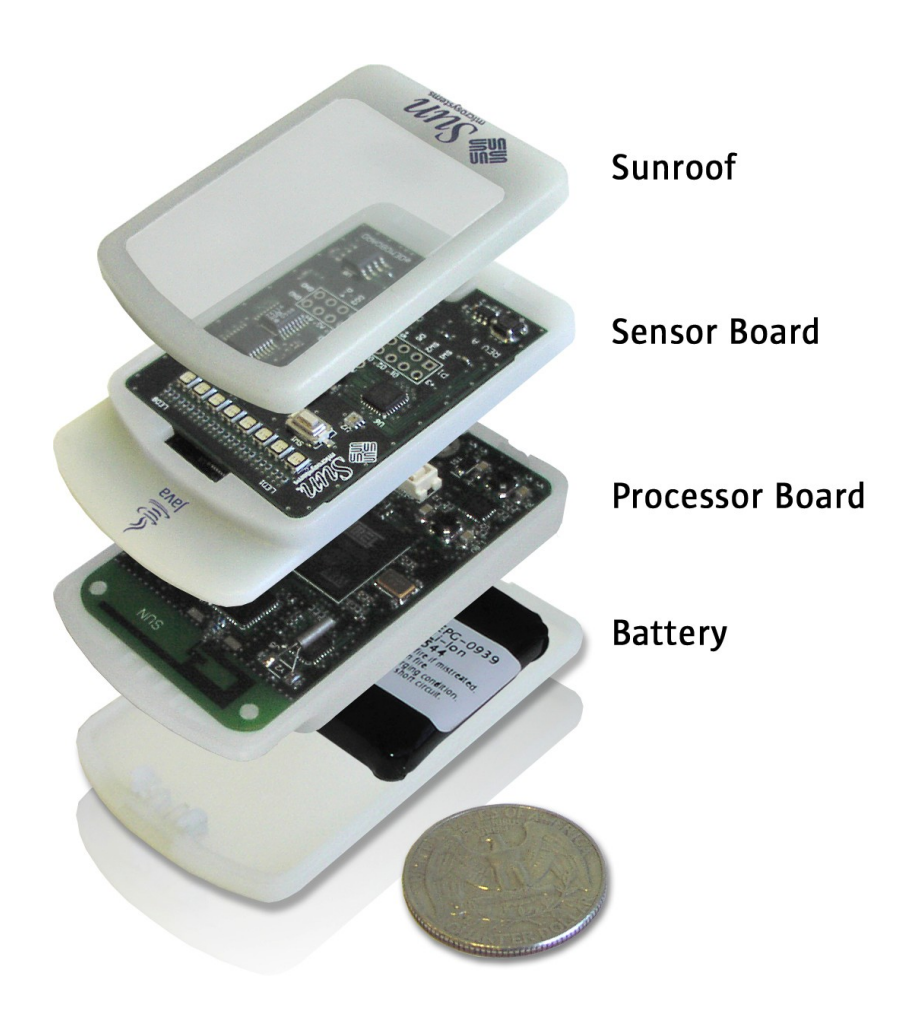

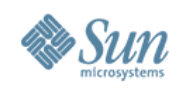

### **Sun SPOT Hardware**

- 180 Mhz 32-bit ARM920T core
	- > 512K RAM/4M ROM
- ChipCon 2420 radio
	- > 2.4 GHz IEEE 802.15.4
- USB interface
- 3.7V rechargeable 750 mAh prismatic lithium ion battery
- 40 uA deep sleep mode, 40 mA to 100+ mA
- 64 mm x 38 mm
- Double sided connector for stackable boards

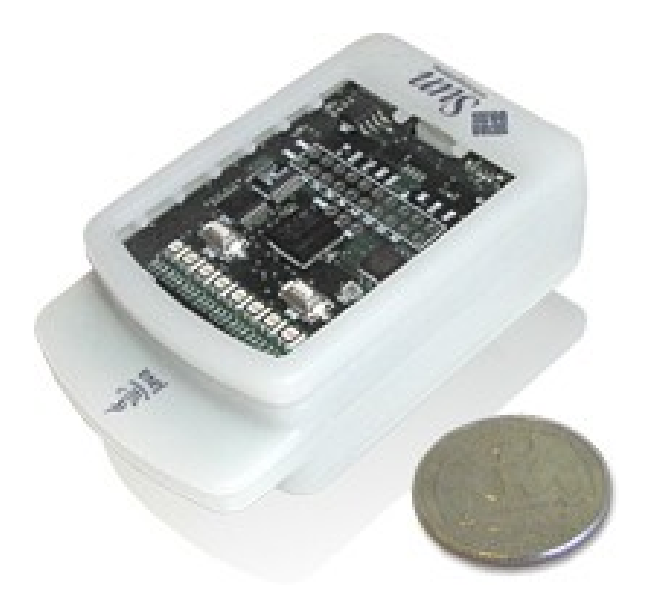

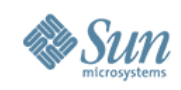

### **Demo Sensor Board**

- 8 tri-color LEDs
- 3D accelerometer
- 5 general purpose I/O pins
- 4 hi current output pins
- 1 A/D converter
- Temperature sensor
- Light sensor

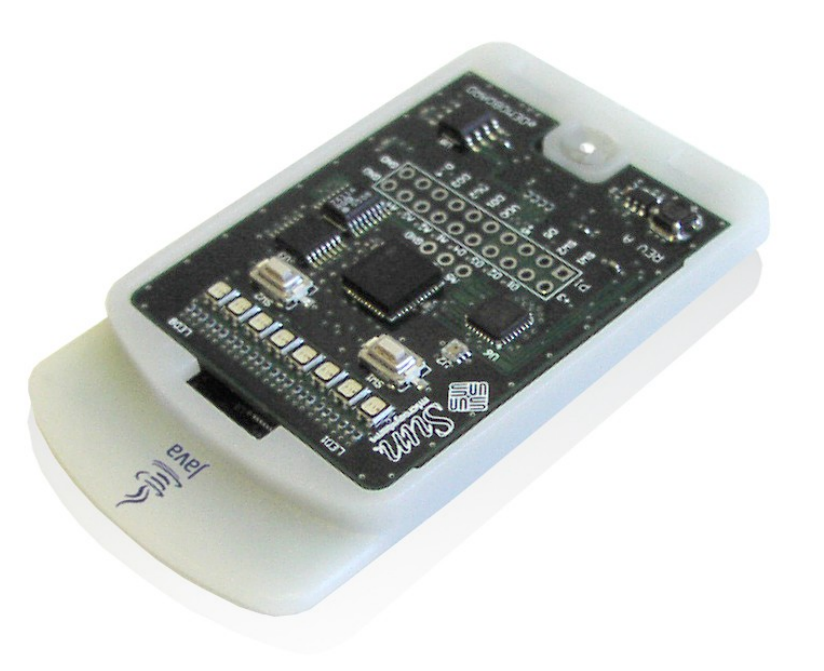

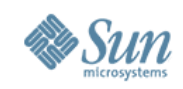

## **The Sun SPOT SDK—Libraries**

- Squawk Java VM: desktop and Sun SPOT
- Libraries
	- > Java ME CLDC 1.1 libraries
	- > Hardware libraries
		- > SPI, AIC, TC, PIO drivers all written in the Java programming language
		- > Demo sensor board library
	- > Radio libraries
	- > Network libraries
		- > 802.15.4 MAC layer written in the Java programming language, uses GCF
	- > Desktop libraries

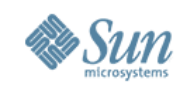

### **The Sun SPOT SDK—Tools**

- DebugClient
- ant tasks
- **IDE** integrations
- Sample NetBeans™ based projects
- SPOTWorld

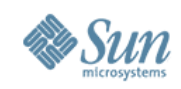

### **Sun SPOT developer's kit**

- Two Full Sun SPOTs with eDemoSensor boards and batteries
- One base-station Sun SPOT
- **Software** 
	- > Squawk VM
	- > Java SDK
	- > Netbeans
- USB cable
- Mounting clips
	- Two wall mounts
	- > One PC board mount
- \$499 introductory price > Available Q4 2006

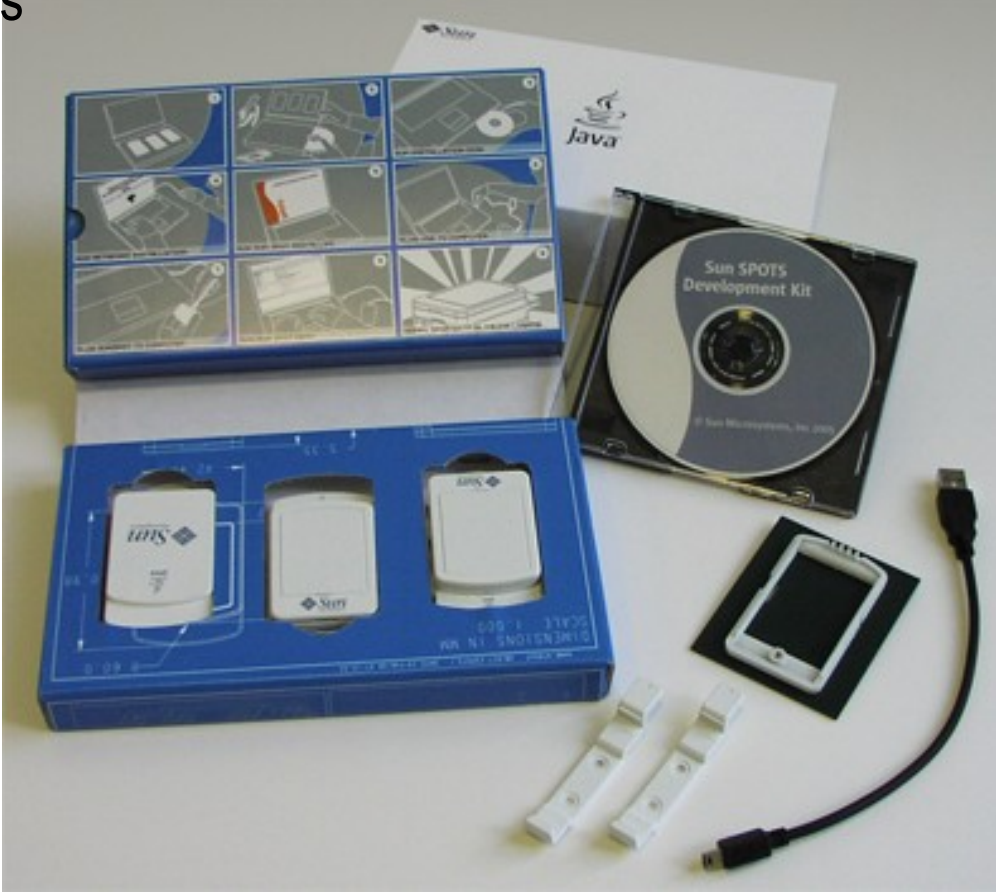

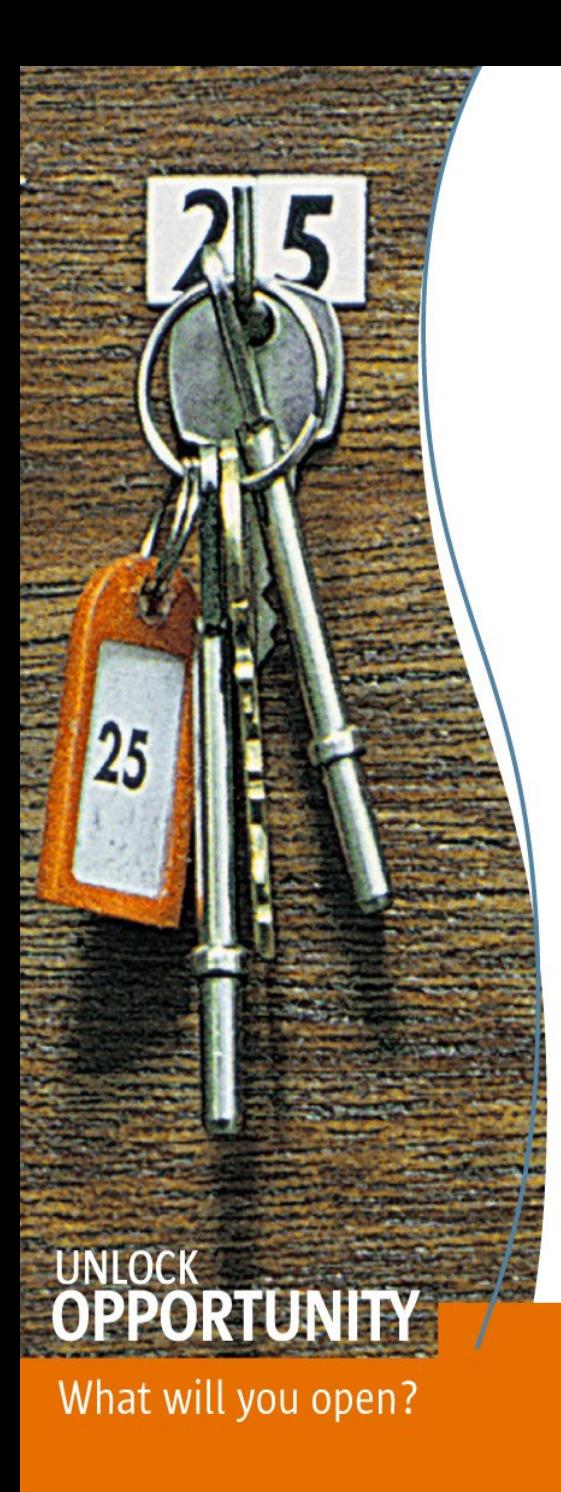

### The Squawk Java VM

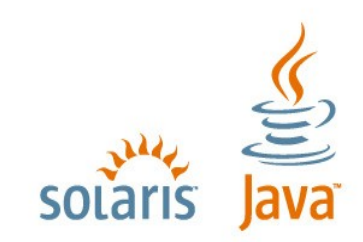

**SUN TECH DAYS 2006-2007** A Worldwide Developer Conference

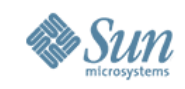

### **The Squawk Java VM**

- Java VM mainly written in the Java programming language
	- > Interpreter written in C
	- > Garbage collector translated from the Java to the C programming language
- Java ME CLDC 1.1
- Extra features
	- > Runs on the bare ARM without an underlying OS
	- > Interrupts and device drivers written in the Java programming language
	- > Supports isolate application model

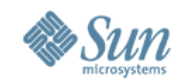

**Squawk Java VM**

#### **Standard Java VM Vs. Squawk Java VM**

#### **Standard Java VM**

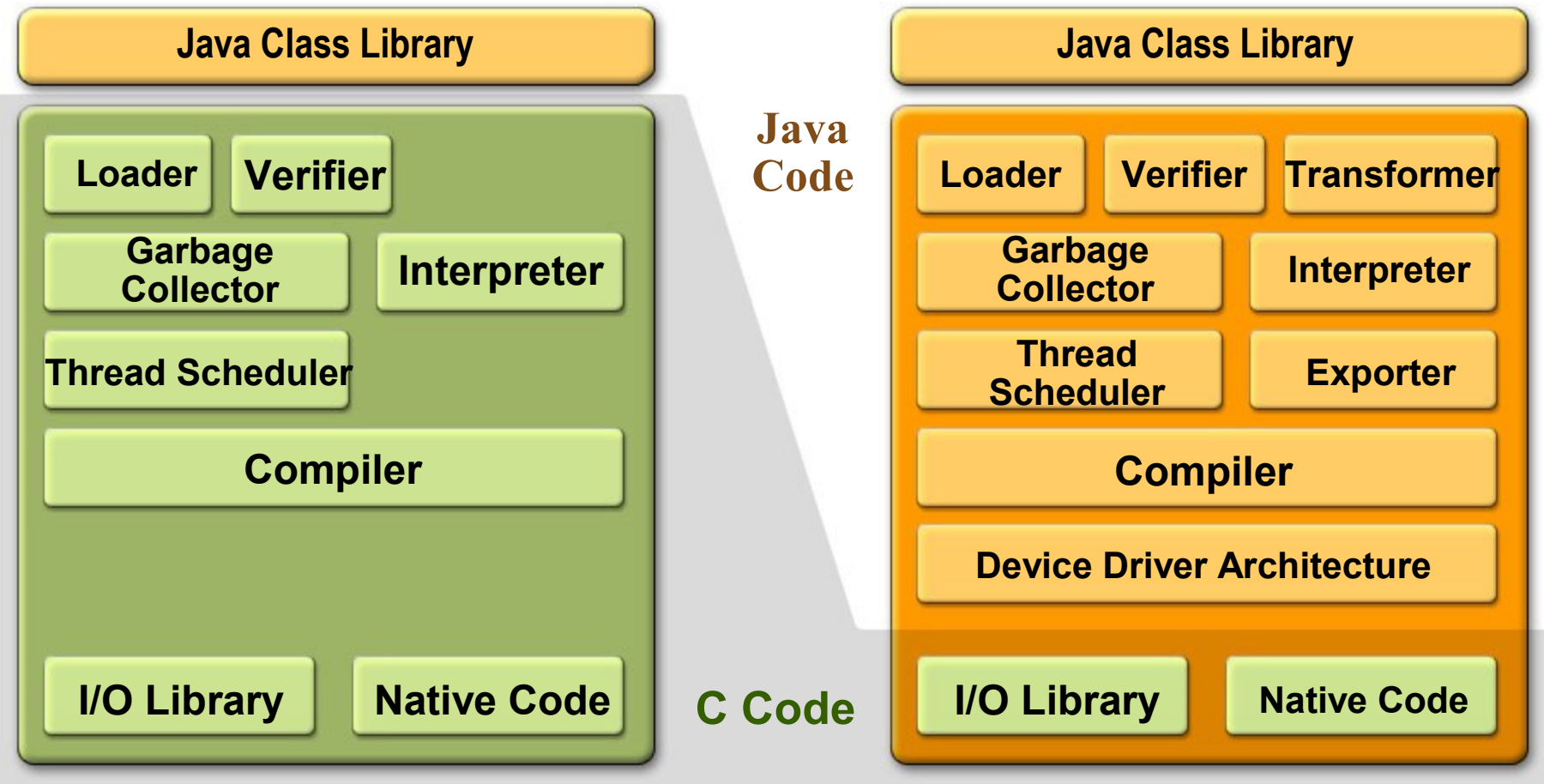

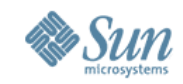

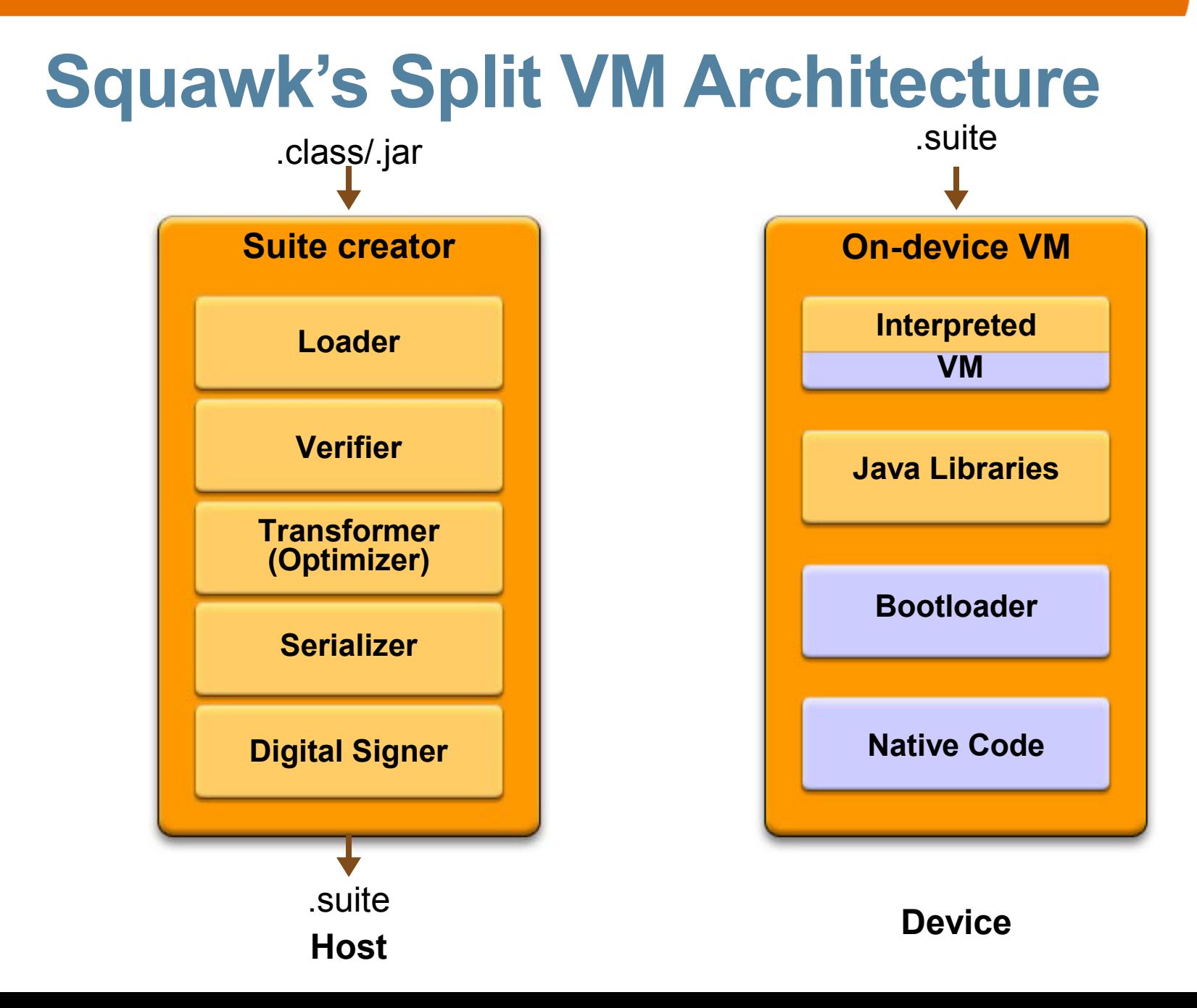

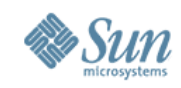

### **Isolate Application Model**

- JSR 121: Application Isolation API Specification
- Application state is an object  $Isolate$ 
	- > start **-**exit **-**moveTo

> resume **-**pause

- Every isolate has its own state for all static variables
- Allows for running multiple applications in one VM
- Inter-isolate communication
	- > Provides lower-level asynchronous message delivery
- Can migrate from one device to another

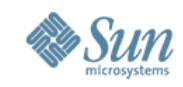

#### **Multiple Isolates (Applications) on the One Java VM**

#### **Standard Java VM Squawk Java VM**

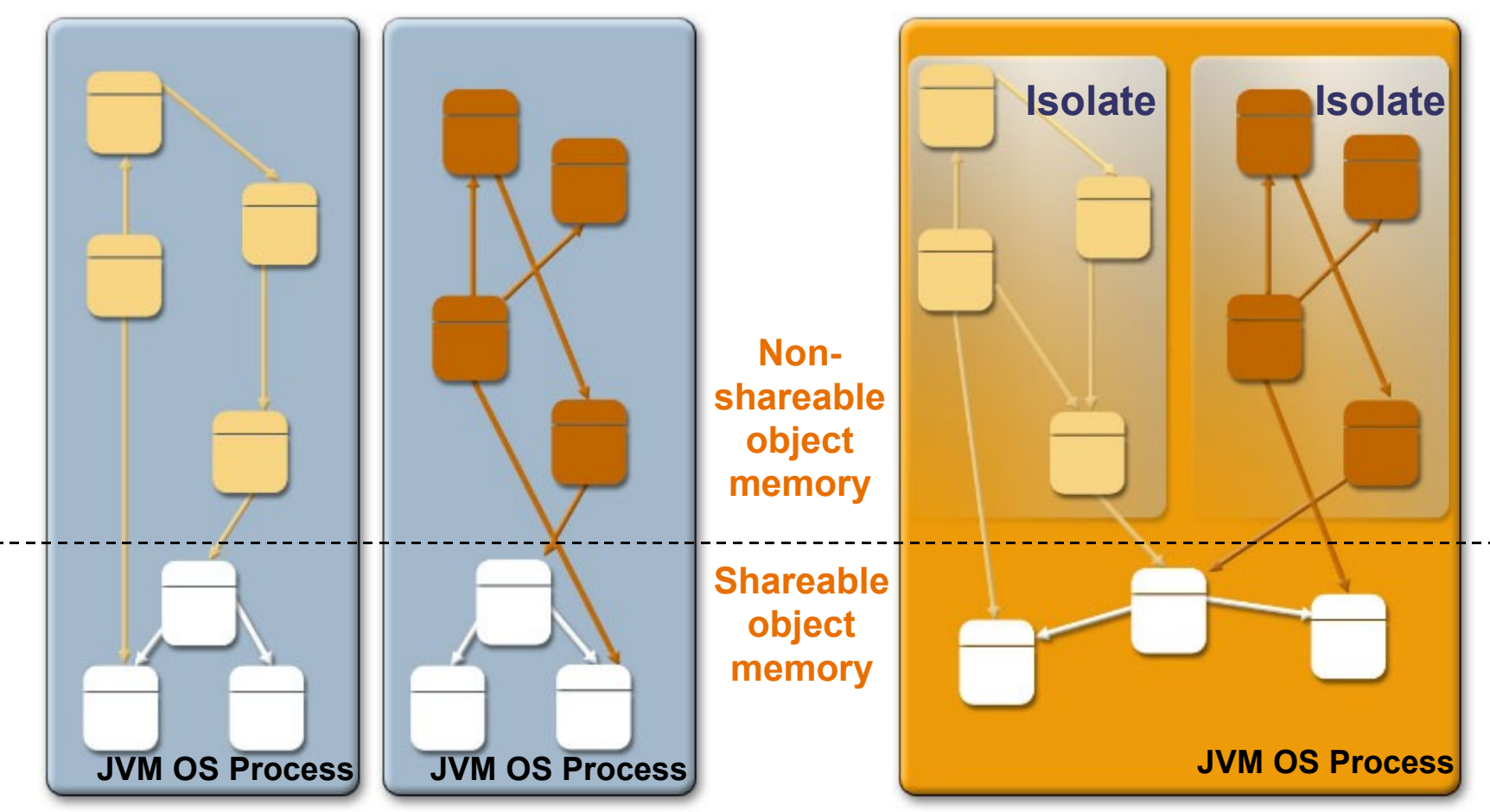

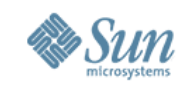

### **Isolate Migration**

- State of a running application is migrated to another device
	- > Continues running on target device where it left off
- Target device must have suite of the application
- Constraints on external state
	- > There must be none, or
	- > I/O sub-system must be homogeneous at both ends (Sun SPOT Squawk), or
	- > I/O sub-system must be serializable (desktop Squawk)

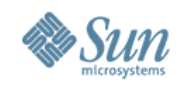

### **Uses of Isolates and Isolate Migration**

- Uses of isolates
	- > Represent applications as objects
	- > Support hardware resource sharing
	- > Field hardware replacement
- Uses of isolate migration
	- > Load balancing and fault tolerance
	- > Local debugging of remote application
	- > Seamless client-server programming model

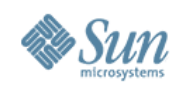

### **Ease of Development**

- Java technology
- Can run on desktop as well as on-device
- Runs with standard IDEs or command-line
- Supports standard Java debuggers > Stepping, breakpoint
- On-device debugging

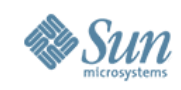

### **Debugger**

- Use standard Java Debug Wire Protocol (JDWP) debuggers
- Debug via USB or over-the-air (OTA) on-device
- Challenges
	- > Not much memory on-device
	- > Slow communication link to debugger client
	- > Bytecode patching too slow (stored in flash)

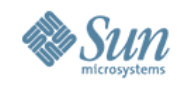

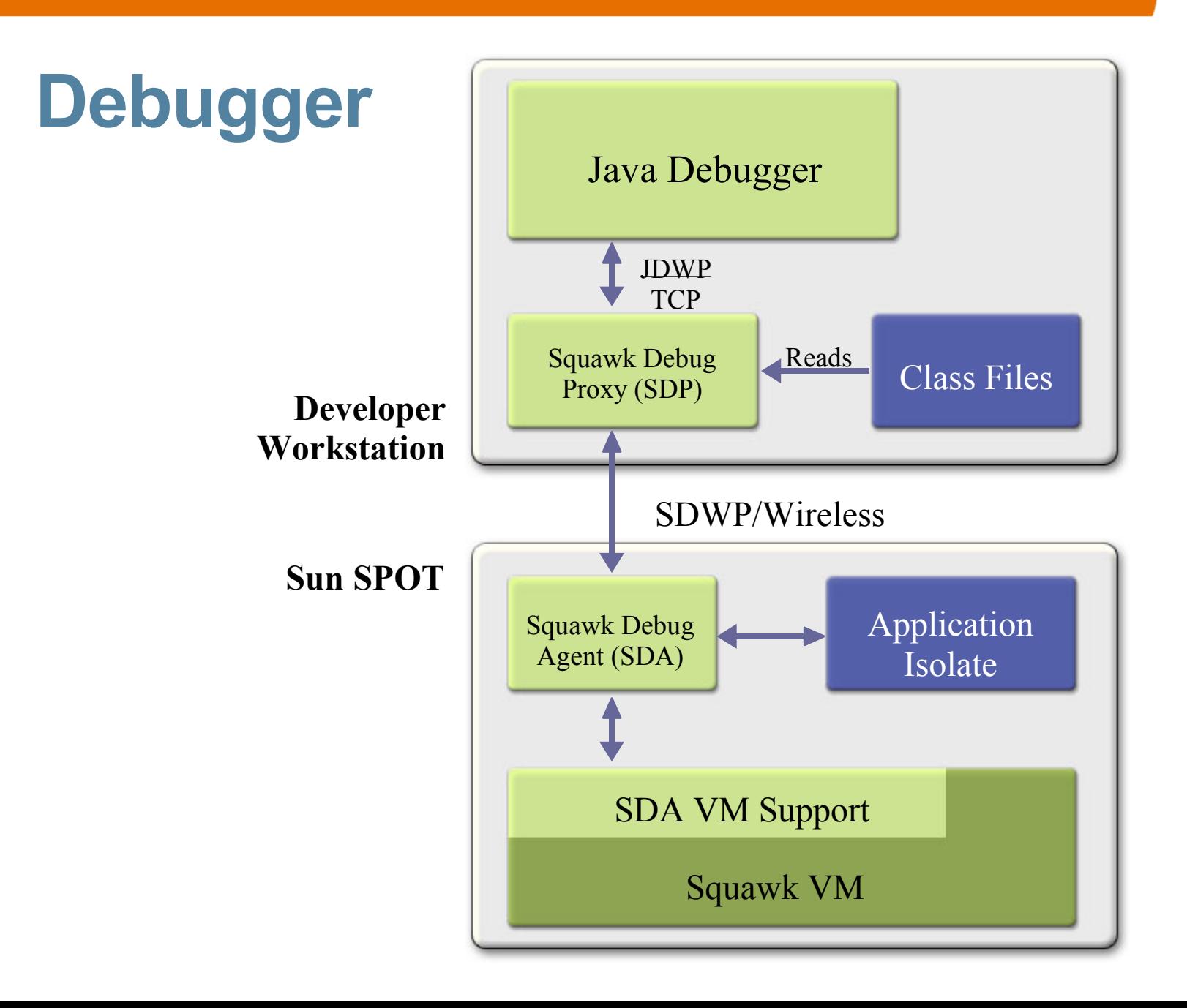

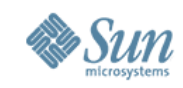

• 4 MB flash

System

> Very low power

endurance

• 1/3 reserved for

> Not all in use

• 2/3 reserved for

> 1 million cycles/sector

applications and data

#### **Squawk on the Sun SPOT: Flash Memory**

**System memory**

**User**

**memory**

1 square = 8KB

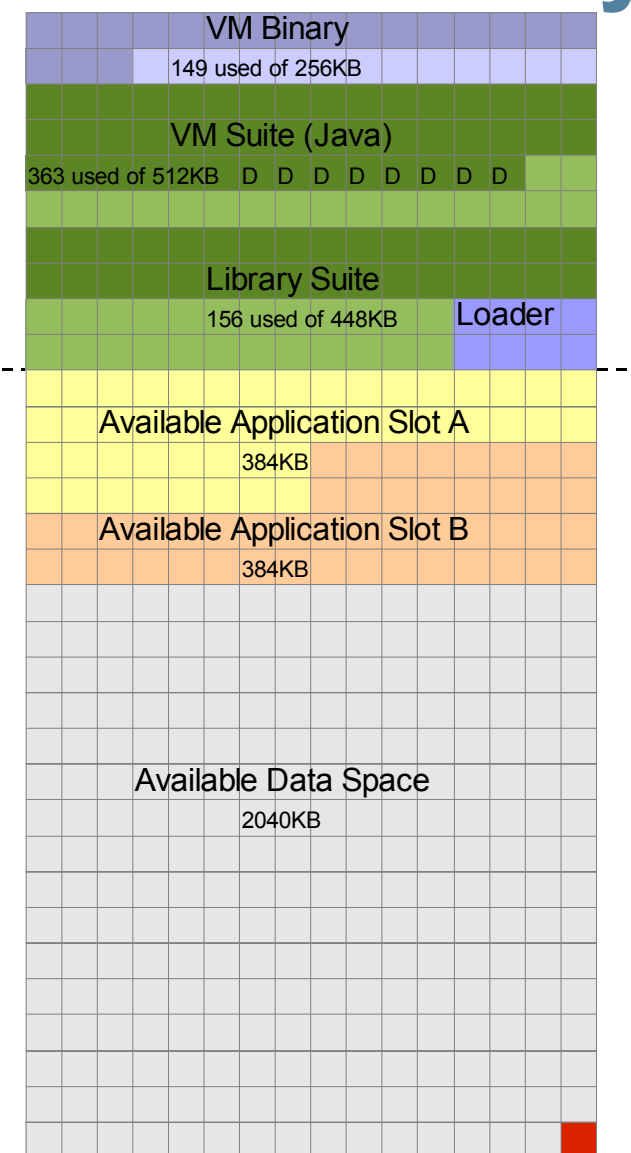
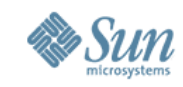

## **Squawk on the Sun SPOT: RAM**

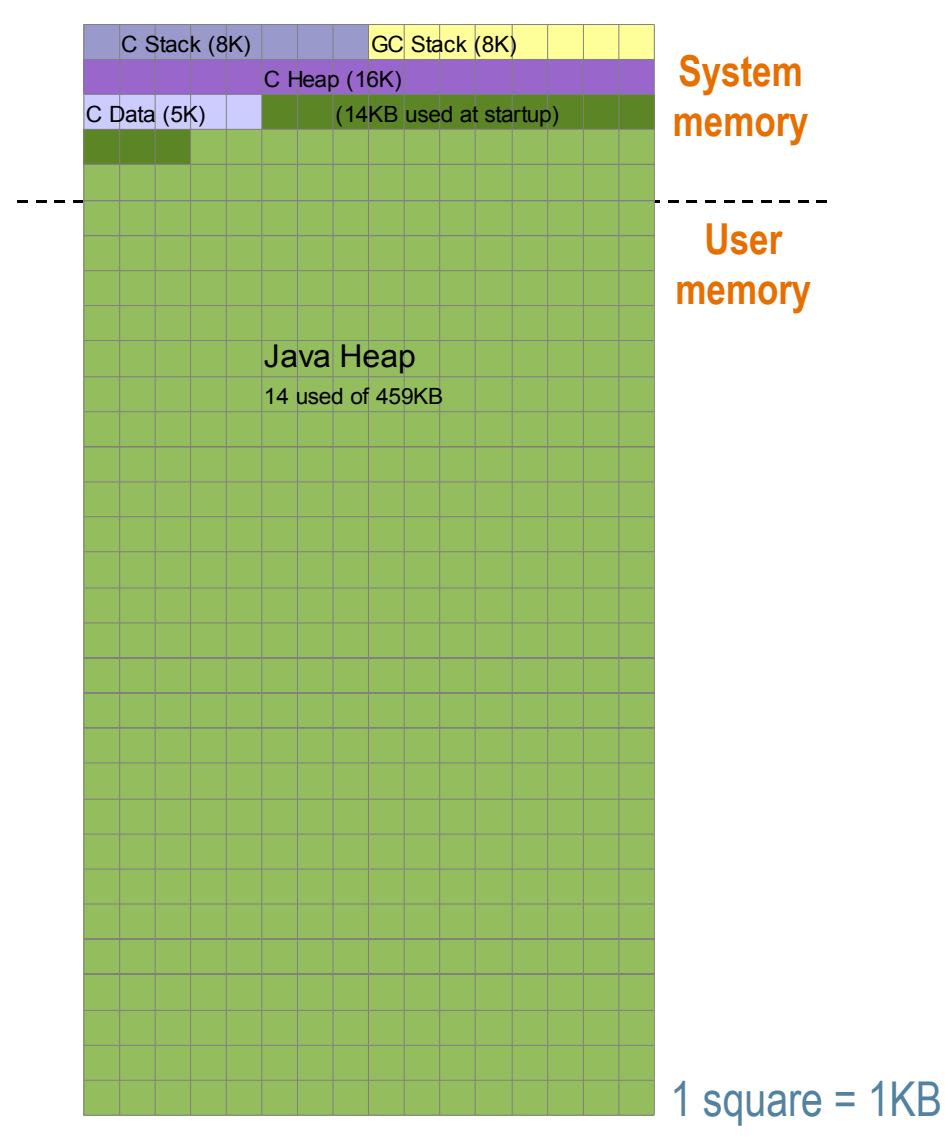

- 512 KB pSRAM
	- > Active current ≈ low mAs
	- > Inactive current ≈ low µAs
- >80% available for application objects

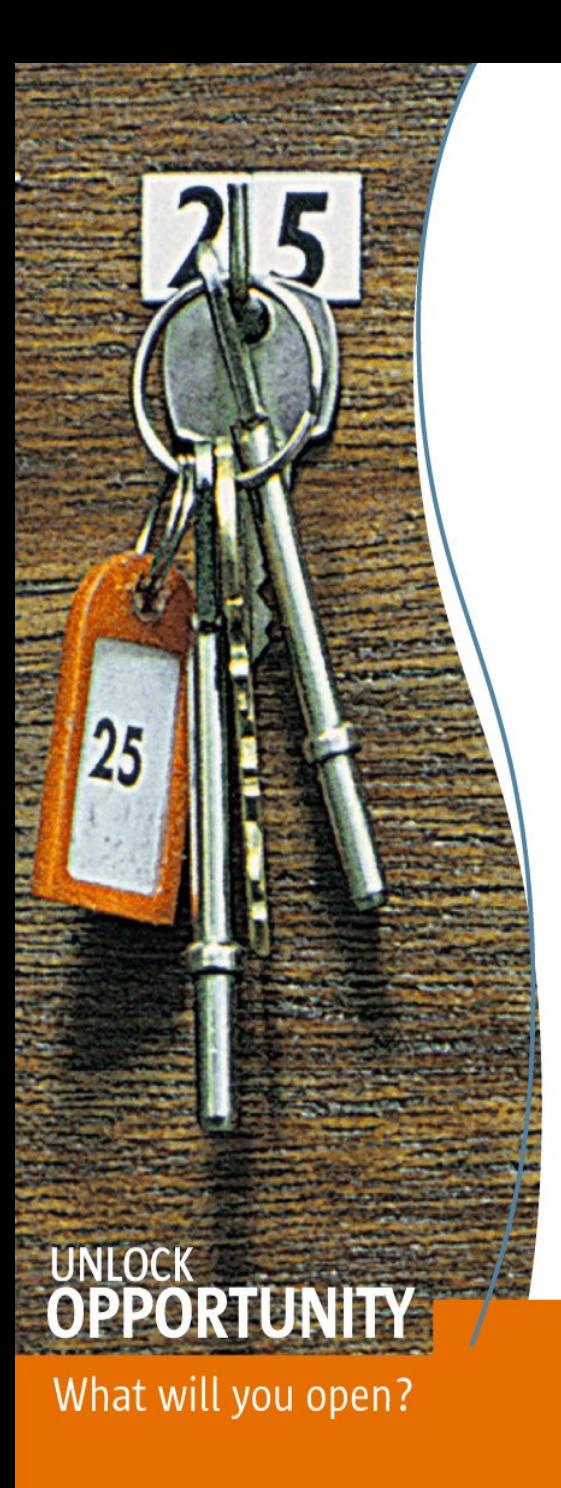

#### Java Programming for Sun SPOTs

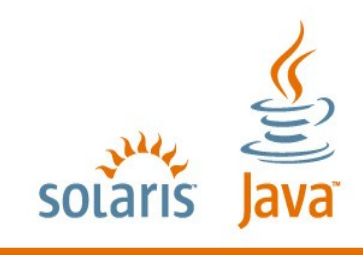

**SUN TECH DAYS 2006-2007** A Worldwide Developer Conference

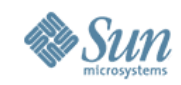

## **Build and Deploy Process**

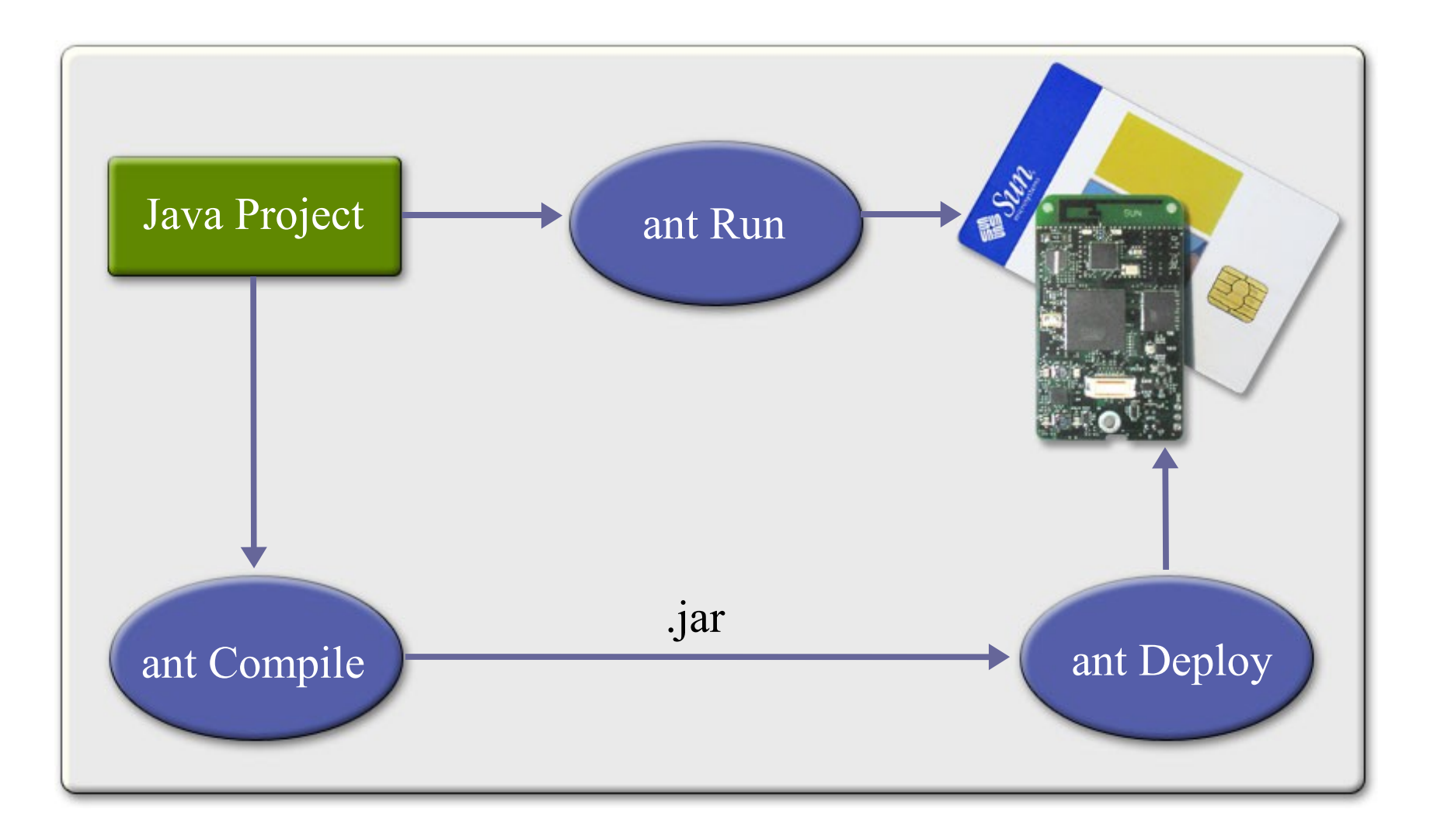

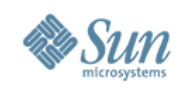

#### **Sun SPOT Programming Environment**

- Standard J2ME™ CLDC application environment
- Libraries are CLDC-based with extensions
- Squawk uses a form of JSR 121 isolation API
	- > Multiple applications running on one Java Virtual Machine (JVM)
- Connection framework for device specific features > radio:// for 802.15.4 communication
	- > msg:// for inter-isolate communication (proposed)

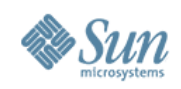

## **Sun SPOT Libraries**

- Standard J2ME libraries > CLDC 1.0
- Hardware libraries
	- > SPI, AIC, TC, PIO drivers all in Java technology
	- > Sensor board hardware driven by Java technology (no C)
	- > ADCs, GPIO, IrDA, etc.
- Radio libraries
	- > To drive Chipcon CC2420 from Java technology (no C)

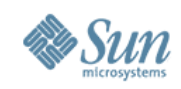

# **Sun SPOT Libraries (Cont.)**

- Network libraries
	- > 802.15.4 MAC layer in Java technology (no C)
	- > Connection framework interface
- Desktop libraries
	- > Create connections from standard J2SE VM to SPOT
	- > Utilize SPOT in testboard as a gateway

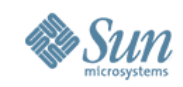

## **Security and Sun SPOT**

- Data sent to your SPOT is cryptographically signed.
	- > Ensure valid bytecodes
	- > Prevent remote attackers from downloading dangerous code to your SPOT.
- SPOT contain public-private key
	- > Created en user first required a key
	- > Only owner is allowed to install new apps
- **ant deletepublickey**
- **ant deploy -Dremote=0014.4f01.0000.0006**

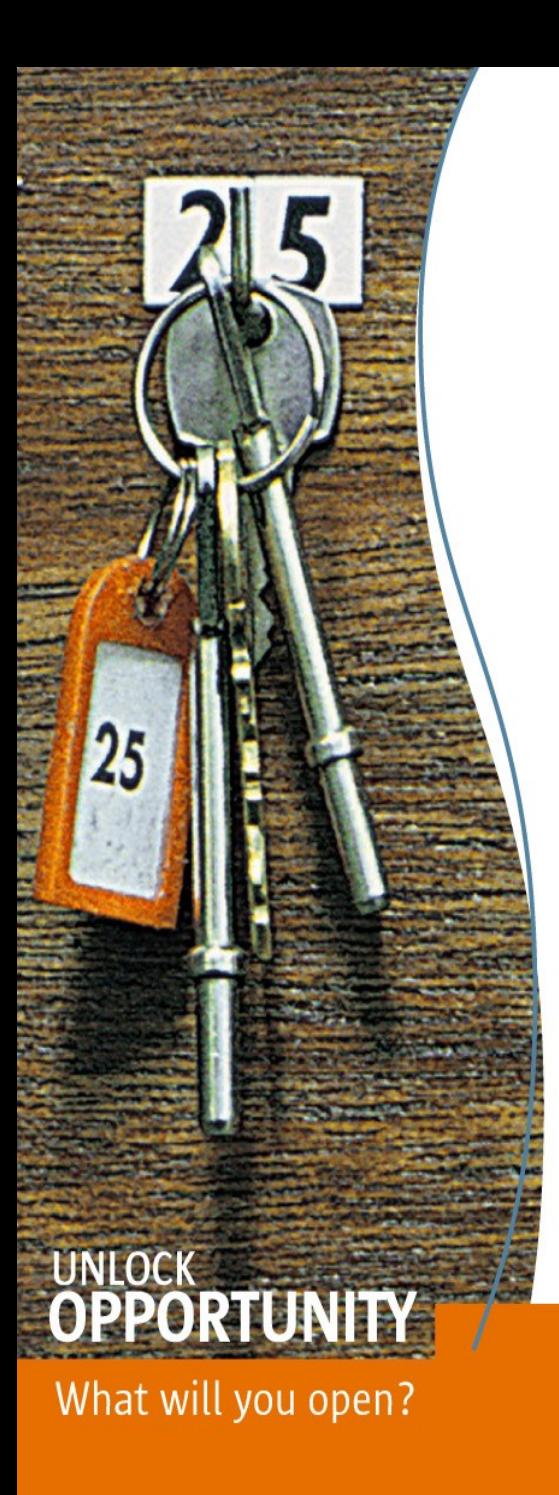

## Sun SPOTs Communication

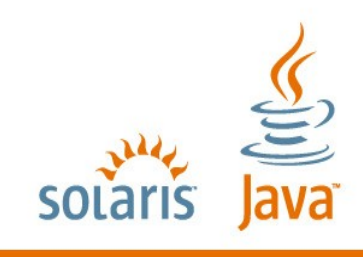

**SUN TECH DAYS 2006-2007** A Worldwide Developer Conference

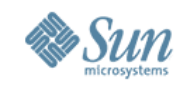

## **The Sun SPOT Radio Stack**

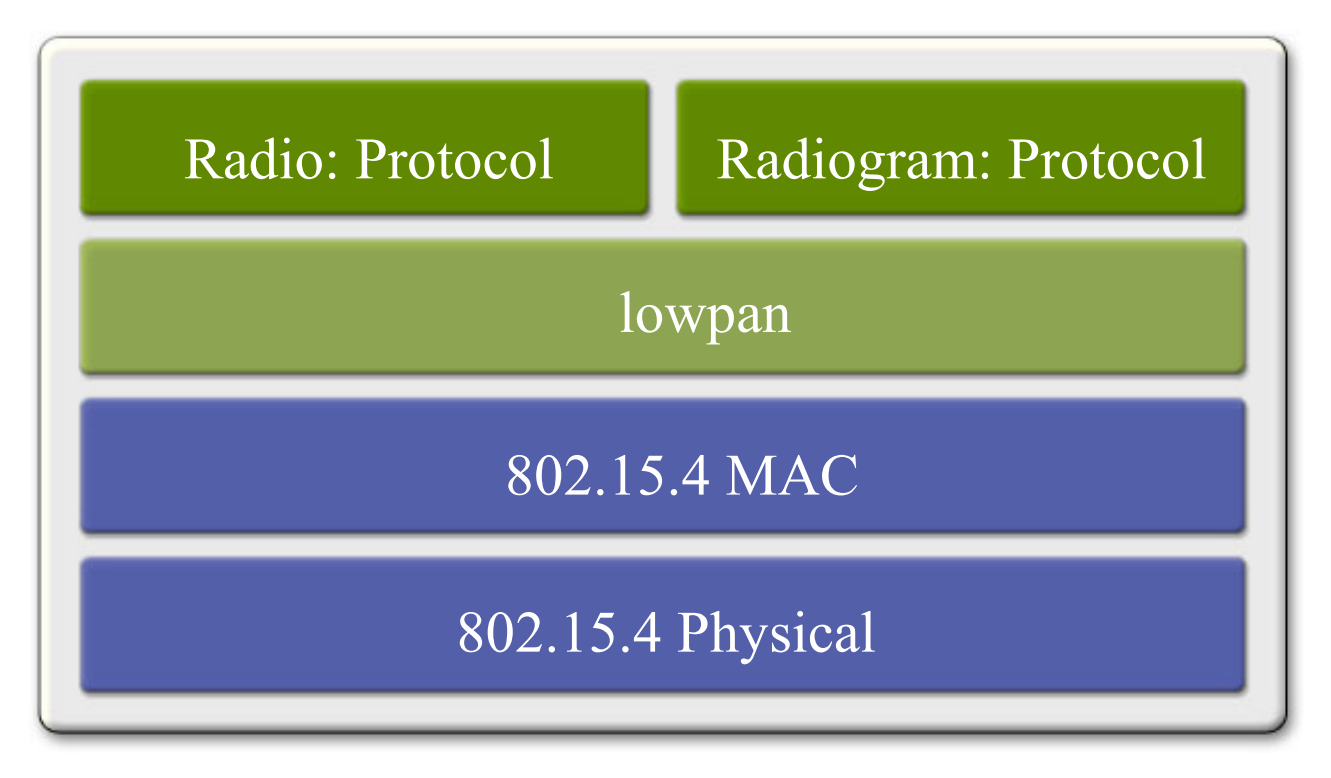

**IEEE 805.15.4, 250 kbps OTA**

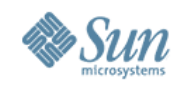

## **Using the Base Station**

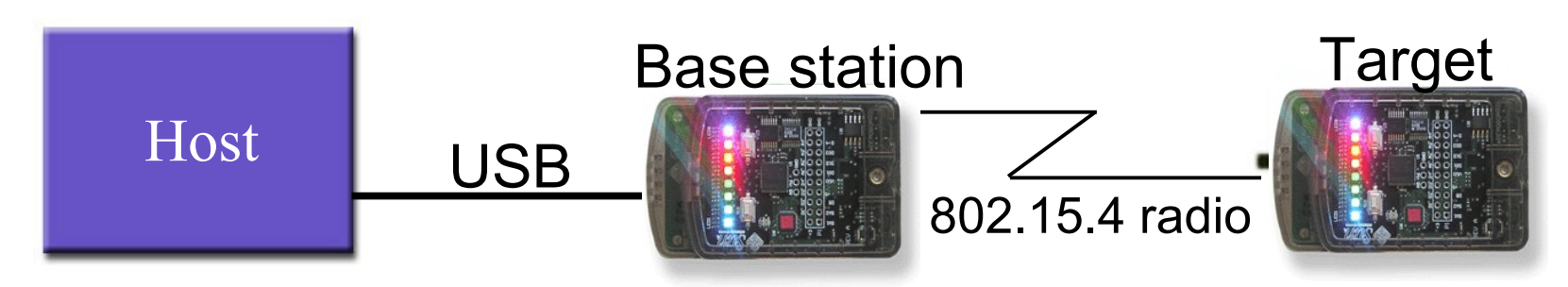

- Spot Spot communication:
	- > Sender sent radio package & no acknowledgment from  $target \rightarrow NoACKException$

#### • Host – Target communication:

- > No NoAckException only confirms delivery to the base station
- > If base station fail to deliver package to target  $\rightarrow$  System.out warning

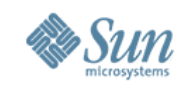

## **SPOT Communication Protocol**

- Radio Protocol:
	- > Socket-like peer-to-peer protocol that provides reliable, buffered streambased IO between two devices

**RadioConnection conn = (RadioConnection)Connector.open("radio://<des tinationAddr>:<portNo>");**

- Radiogram Protocol:
	- > Client-server protocol that provides reliable, buffered datagram-based IO between two devices

#### > Server:

```
 RadiogramConnection conn =
(RadiogramConnection)Connector.open
("radiogram://:<portNo>");
```
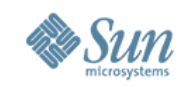

## **SPOT Communication Protocol**

- Radiogram Protocol:
	- > Client:

**RadiogramConnection conn = (RadiogramConnection)Connector.open ("radiogram://<serveraddr>:<portNo>");**

• Broadcasting:

**RadiogramConnection conn = (RadiogramConnection)Connector.open ("radiogram://broadcast:<portNo>");**

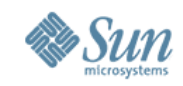

#### **Example: Welcome Message...**

#### **0014:4F01.0000.0006**

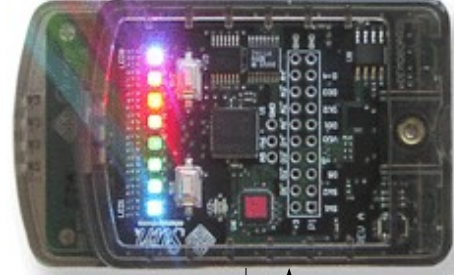

**Port 100**

- 4. Read buffer 5. Answer
- 6. Flush
- 1. Write "Hello up there" 2. Flush 3. Wait for answer
- 6. Print answer

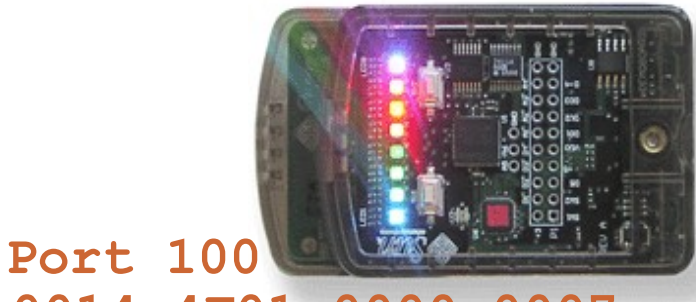

**0014:4F01.0000.0007**

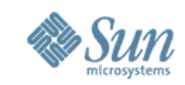

#### **Radio Connection: Program 1**

```
1. RadioConnection conn = (RadioConnection)Connector.
             open("radio://0014:4F01.0000.0006:100");
2. DataInputStream dis = conn.openDataInputStream();
3. DataOutputStream dos=conn.openDataOutputStream();
4. String answer = "";
5. try {
6. dos.writeUTF("Hello up there");
7. dos.flush();
8. answer = dis.readUTF();
9. System.out.println ("Answer was: " + answer);
10.} catch (NoAckException e) {
11. System.out.println ("No reply from
12. 0014.4F01.0000.00006");
13.} finally {
14. dis.close();
15. dos.close();
16. conn.close();
17.}
```
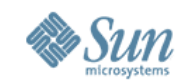

#### **Radio Connection: Program 2**

```
1. RadioConnection conn = (RadioConnection)Connector.
            open("radio://0014.4F01.0000.00007:100");
2. DataInputStream dis = conn.openDataInputStream();
3. DataOutputStream dos=conn.openDataOutputStream();
4. String question = "";
5. try {
6. question = dis.readUTF();
7. if (question.equals("Hello up there") {
8. dos.writeUTF("Hello down there");
9. } else
10. dos.writeUTF("What???");
11. dos.flush();
12.} catch (NoAckException e) {
13. System.out.println("No reply from
14. 0014:4F01.0000.0007");
15.} finally {
16. dis.close();
17. dos.close();
18. conn.close();}}
```
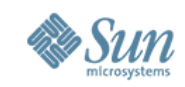

## **Radiogram Client Connection**

```
1. RadiogramConnection conn = (RadiogramConnection)
2. Connector.open("radiogram://0014.4F01.0000.00006:10");
3. Datagram dg =
4. conn.newDatagram(conn.getMaximumLength());
5. String answer = "";
6. try {
7. dg.writeUTF("Hello up there");
8. conn.send(dg);
9. conn.receive(dg);
10. answer = dg.readUTF();
11. System.out.println ("Received: " + answer);
12.} catch (NoAckException e) {
13. System.out.println ("No-reply 0014.4F01.0000.00006");
14.} finally {
15. conn.close();
16.}
```
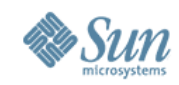

#### **Radiogram Server Connection**

```
1. RadiogramConnection conn = (RadiogramConnection) 
2. Connector.open("radiogram://:10");
  3. Datagram dg = 
4. conn.newDatagram(conn.getMaximumLength());
5. Datagram dgreply = 
6. conn.newDatagram(conn.getMaximumLength());<br>7. String question = "";
  7. String question = "";
8. try {
9. conn.receive(dg);
10. question = dg.readUTF();
11. dgreply.reset(); //reset stream pointer
12. dgreply.setAddress(dg); //copy reply addr from input
13. if (question.equals("Hello up there"){
14. dgreply.writeUTF("Hello down there");
15. } else {
16. dgreply.writeUTF("What???");
17. }conn.send(dgreply);
18.} catch (NoReplyException e) {
19. System.out.println ("No reply from " + 
20. dgreply.getAddress());
21.} finally {
22. conn.close();
23.}
```
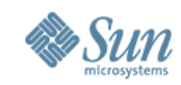

#### **SPOT Sensor Code**

```
1. EDemoBoard demoBoard = EDemoBoard.getInstance();
2. ILightSensor a =demoBoard.getLightSensor();
3. int x= a.getValue()
4.
5. ITemperatureIcon tempSPOT = demoBoard.getADCTemperature();
6.
7. //Power on
8. ITriColorLED[] allLEDs = demoBoard.getLEDs();
9. ITriColorLED powerOn = allLEDs[allLEDs.length -1];
10.
11.
12. IAccelerometer3D myAccelerometer = demoBoard.
                                                13. getAccelerometer();
14. IScalarInput x = myAccelerometer.getXAxis();
15. IScalarInput y = myAccelerometer.getYAxis();
16. IScalarInput z = myAccelerometer.getZAxis();
17.
18. //Set PowerON
19. powerOn.setRGB(100,100,100);
20. powerOn.setOn();
```
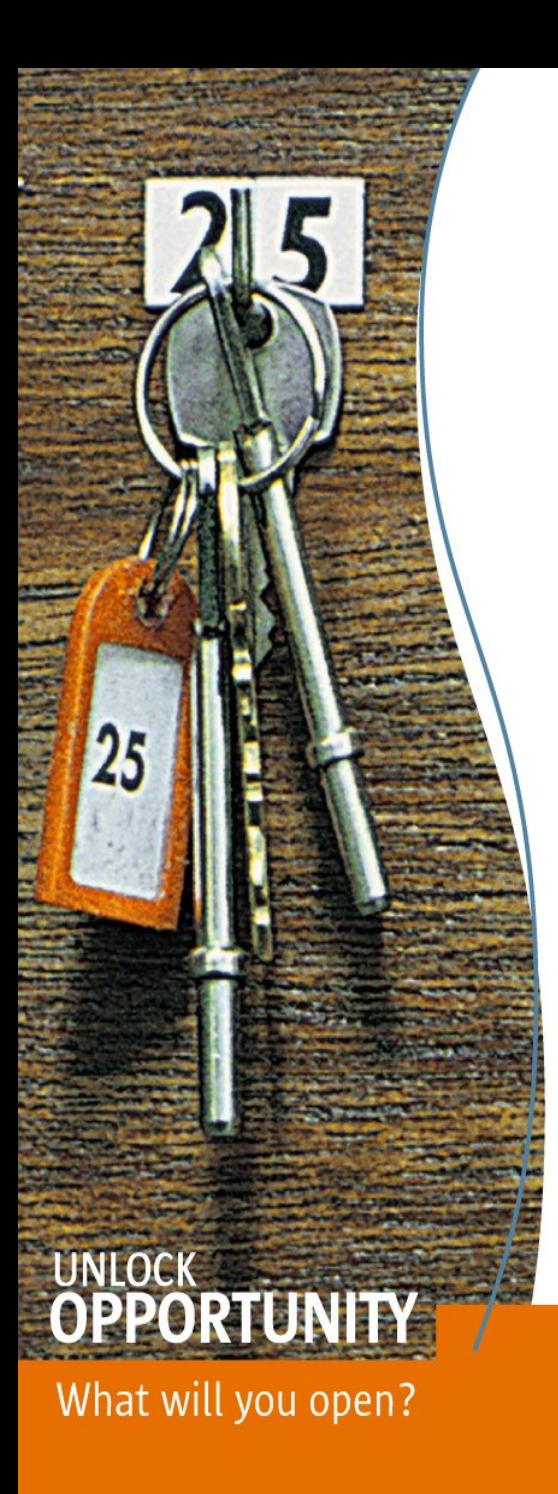

#### Demos: Netbeans 5.0

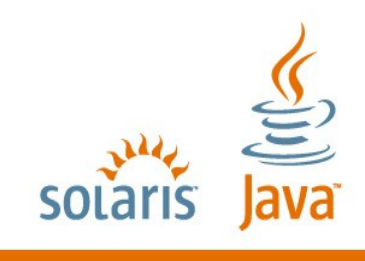

**SUN TECH DAYS 2006-2007** A Worldwide Developer Conference

NetBeans IDE 5.0 - SunSpot Application File Edit View Navigate Source Refactor Build Run Profile CVS Management Collaborate Tools Window Help I. **Pine**  $\sim$  $\overline{\mathcal{L}}$  $\checkmark$ 画  $\frac{d}{d}$ Startup.java × Files Ru... чΙх 田… | 康| Ex2-Reactomatic ◆ ◆│ 孝 Q 운명│ 양 광 %│ % 황 │설 설│O □│≚ ᆯ 画…園 Ex3-RemoteReacl  $\wedge$  $25$ class Startup extends MIDlet { 白…图 SunSpot Applicat ⊕ - <mark>वि</mark> ≸{src.dir}  $26$ □ squawk.im  $\mathscr{O} \boxdot$ protected void startApp() throws MIDletStateChangeException { ம் மீ Startup 28 System.out.println("Hello, world"); ⊹∰ build.xml 29 EDemoBoard demoBoard = EDemoBoard.getInstance();  $30<sup>1</sup>$  $TricolorLED[]$  allLeds = demoBoard.getLEDs(); ITriColorLED onIndicatorLed = allLeds [allLeds.length -  $1$ ]; 31  $32$ onIndicatorLed.setRGB(0, 255, 0);  $33$ onIndicatorLed.setOn();  $34$ while  $(true)$  { 35 Thread.yield $()$ ; 36 37 ł 38 protected void pauseApp() {  $\sim$ 40 // This will never be called by the Squawk VM 41 -1 42 protected void destroyApp(boolean arg0) throws MIDletStateChangeExcept ◢⊟ // Only called if startApp throws any exception other than MIIY  $44$  $\left\langle \right\rangle$  $\rightarrow$  $\left| \left\langle \right\rangle \right|$  $\rm III$  $\rightarrow$ **INS**  $8:4$ 

**Output**  $\forall x$  : To Do **HTTP Monitor** 

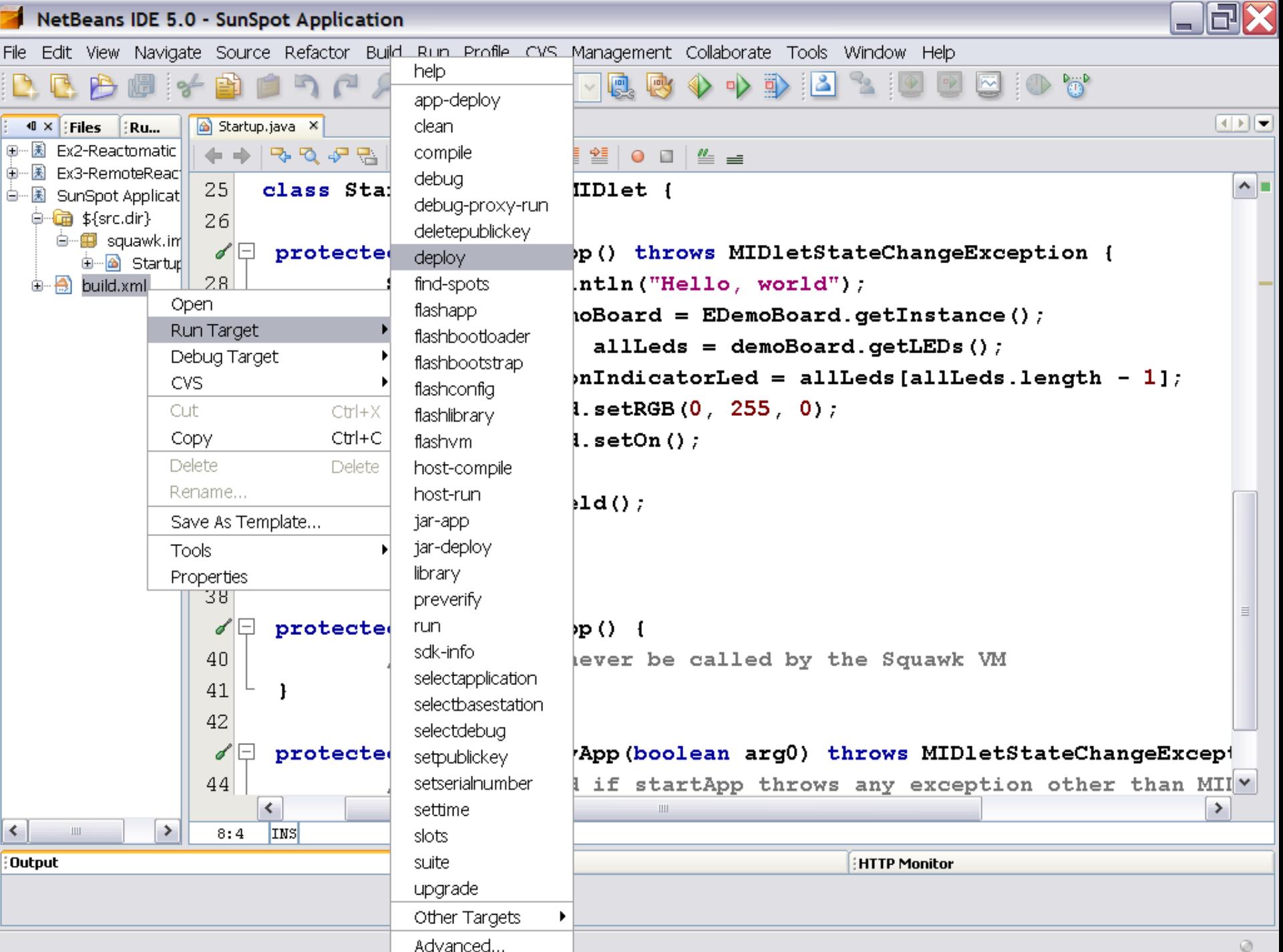

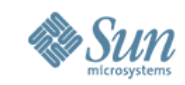

#### **Reactomatic Demo**

 **protected void startApp() throws MIDletStateChangeException {**

```
 EDemoBoard demoBoard = EDemoBoard.getInstance();
```

```
 ITriColorLED[] allLeds = demoBoard.getLEDs();
```

```
 ITriColorLED onIndicatorLed = allLeds[allLeds.length - 1];
```

```
 onIndicatorLed.setRGB(0, 255, 0);
```

```
 onIndicatorLed.setOn();
```

```
 ITriColorLED[] activityIndicatorLeds =
```

```
 ITriColorLED[allLeds.length - 1];
```

```
 System.arraycopy(allLeds, 0, activityIndicatorLeds, 0,
```

```
 activityIndicatorLeds.length);
```

```
 for (int i = 0; i < activityIndicatorLeds.length; i++) {
     activityIndicatorLeds[i].setOn(); // switch LED on
     activityIndicatorLeds[i].setRGB(0, 0, 0);
```

```
 }
```
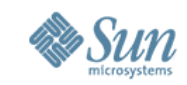

#### **Reactomatic Demo**

```
 IAccelerometer3D accelerometer = demoBoard.getAccelerometer();
  accelerometer.setRange(0);
  IScalarInput x = accelerometer.getXAxis();
   ...
 int lastX = 0, lastY = 0, lastZ = 0;
  while (true) {
       int r, g, b;
       try {
          int xValue = x.getValue();
   ......
          r = Math.abs(xValue - lastX) > JITTER ? 255 : 0;
          g = Math.abs(yValue - lastY) > JITTER ? 255 : 0;
          b = Math.abs(zValue - lastZ) > JITTER ? 255 : 0;
          lastX = xValue;
... ... ...
          } catch (IOException e) {...}
          for (int i = 0; i < activityIndicatorLeds.length; i++) {
              activityIndicatorLeds[i].setRGB(r, g, b);
    }}}
```
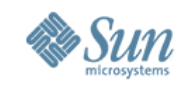

#### **Remote Reactomatic Demo**

**StreamConnection conn = (StreamConnection) Connector.open("radio://" +otherSpot+ ":100"); DataInputStream dis = conn.openDataInputStream(); DataOutputStream dos = conn.openDataOutputStream();**

**SensorSender sender=new SensorSender(dos, this); SensorDisplay display=new SensorDisplay(dis, this); new Thread(sender).start();**

**new Thread(display).start();**

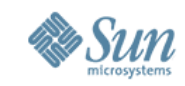

#### **Remote Reactomatic Sender**

```
if ((lastR != r) || (lastG != g) || (lastB != b))
{
```

```
output.writeInt(r);
output.writeInt(g);
output.writeInt(b);
output.flush();
lastR = r;
lastG = g;
lastB = b;
```
**}**

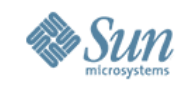

#### **Remote Reactomatic Receiver**

```
while (true) {
            try {
                  int r = input.readInt();
                  int g = input.readInt();
                  int b = input.readInt();
                  startup.display(r, g, b);
                  Thread.yield();
             } catch (Exception e) {
               startup.showStatusError("Display
            problem."
, e);
             }
          }
```
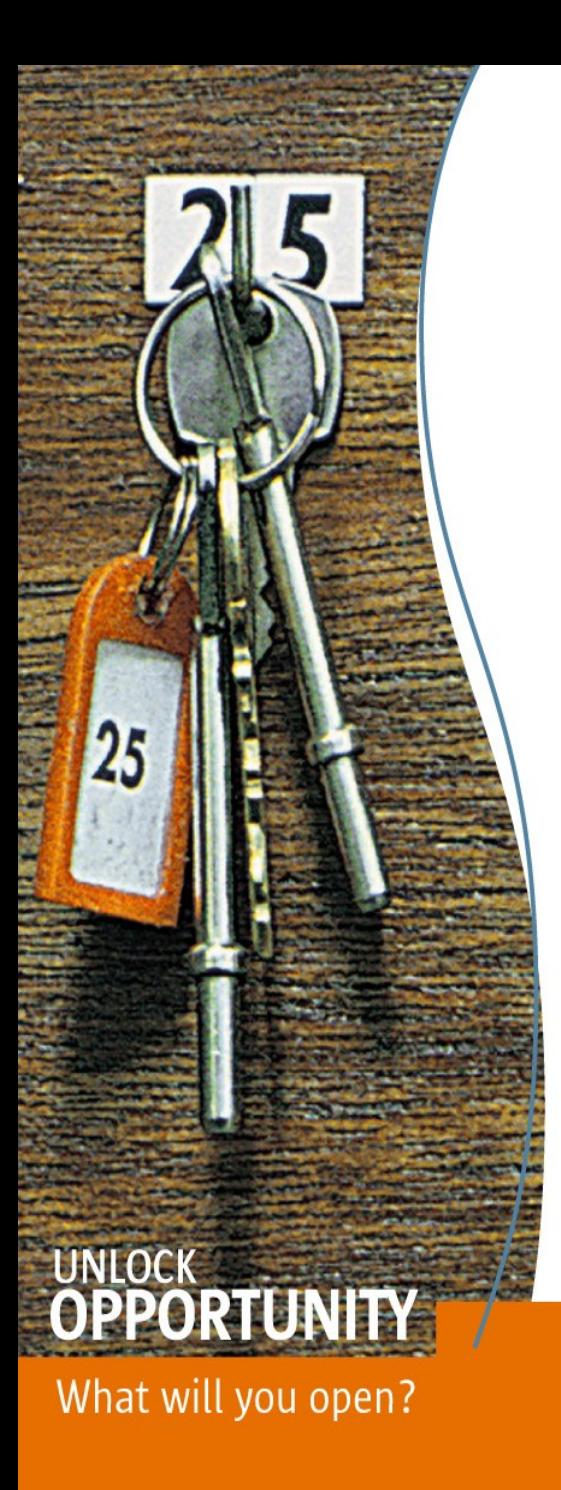

#### ServoBot Demo: Movement Recognition using the SPOTs

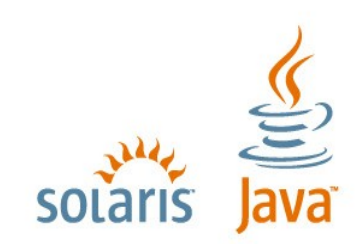

**SUN TECH DAYS 2006-2007** A Worldwide Developer Conference

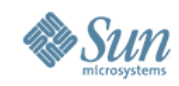

## **ServoBot: Getting ready**

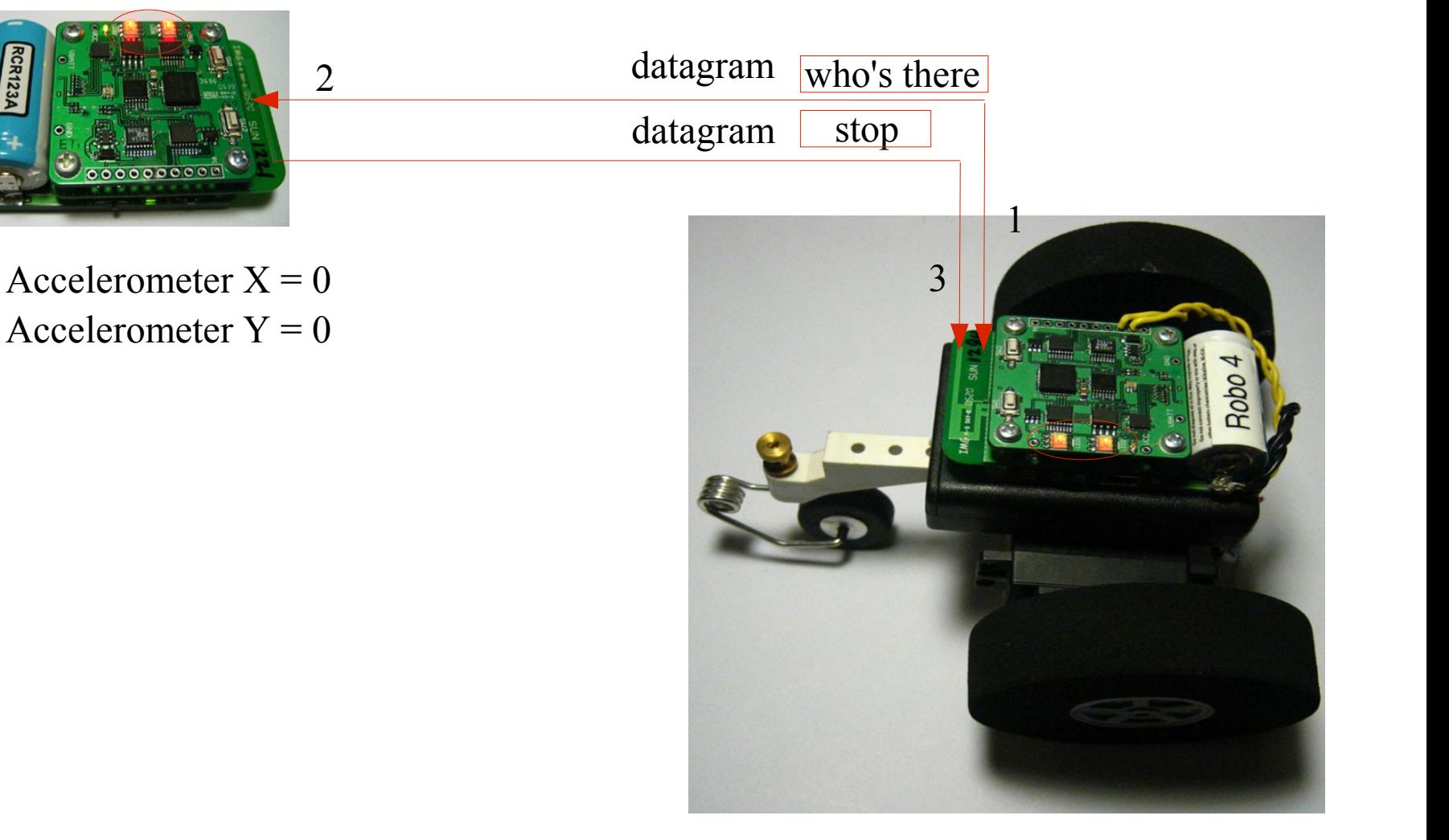

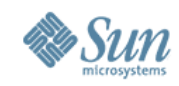

## **Moving forward**

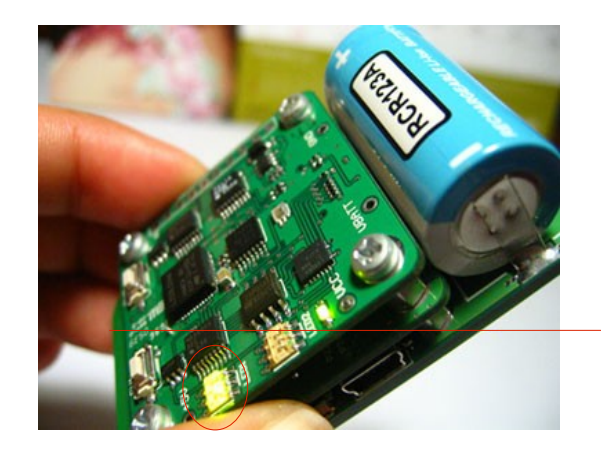

Accelerometer X < 0 Accelerometer  $Y = 0$ 

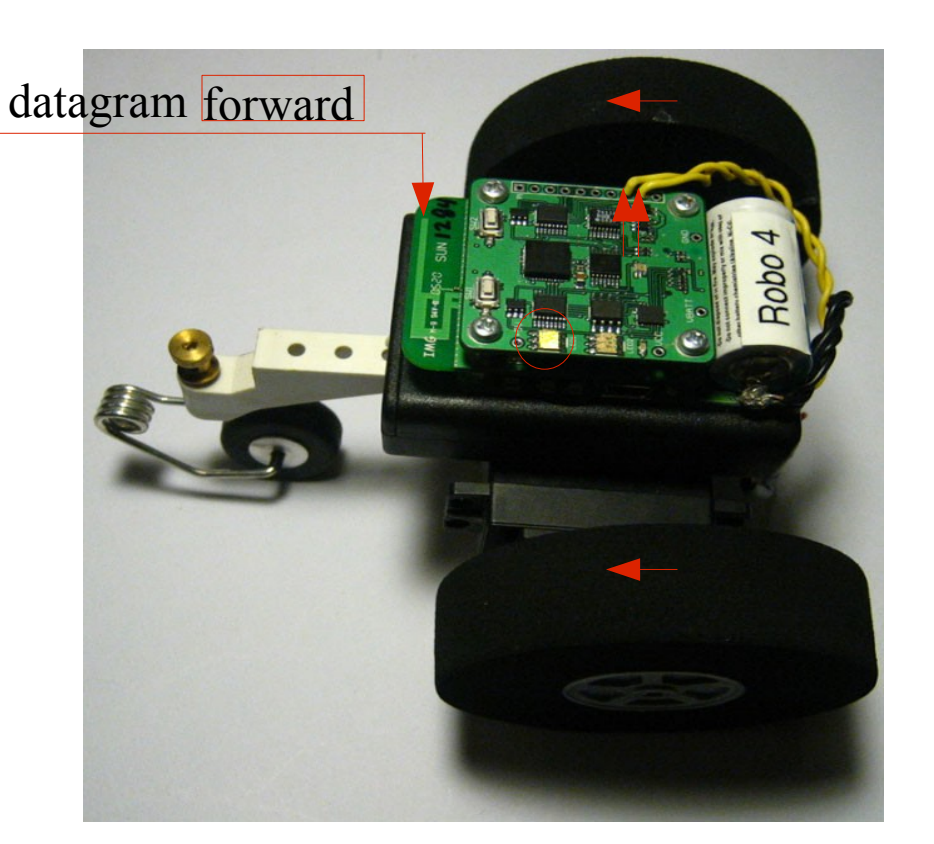

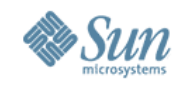

## **Moving backward**

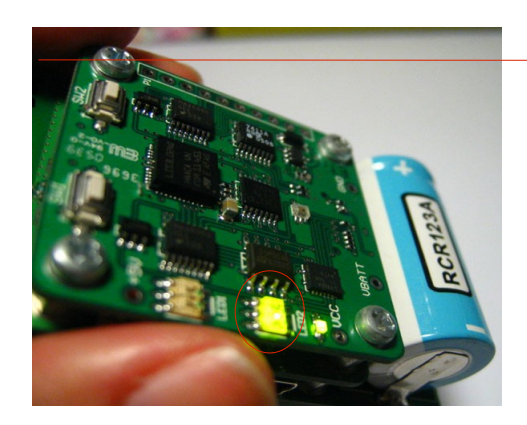

Accelerometer  $X > 0$ Accelerometer  $Y = 0$ 

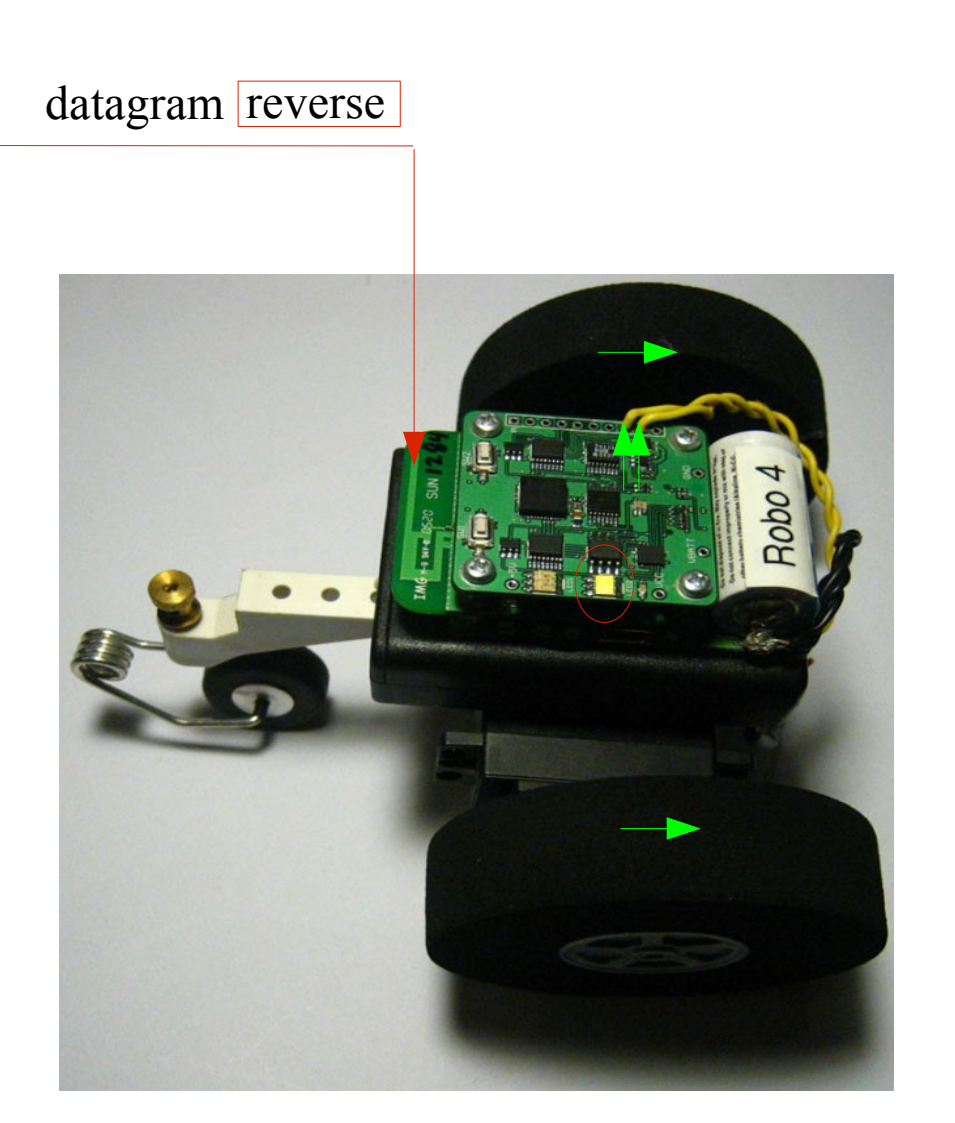

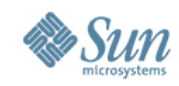

## **Turning right**

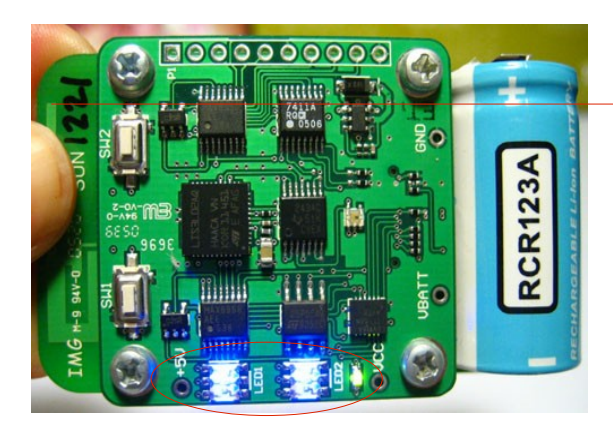

Accelerometer  $X = 0$ Accelerometer  $Y > 0$ 

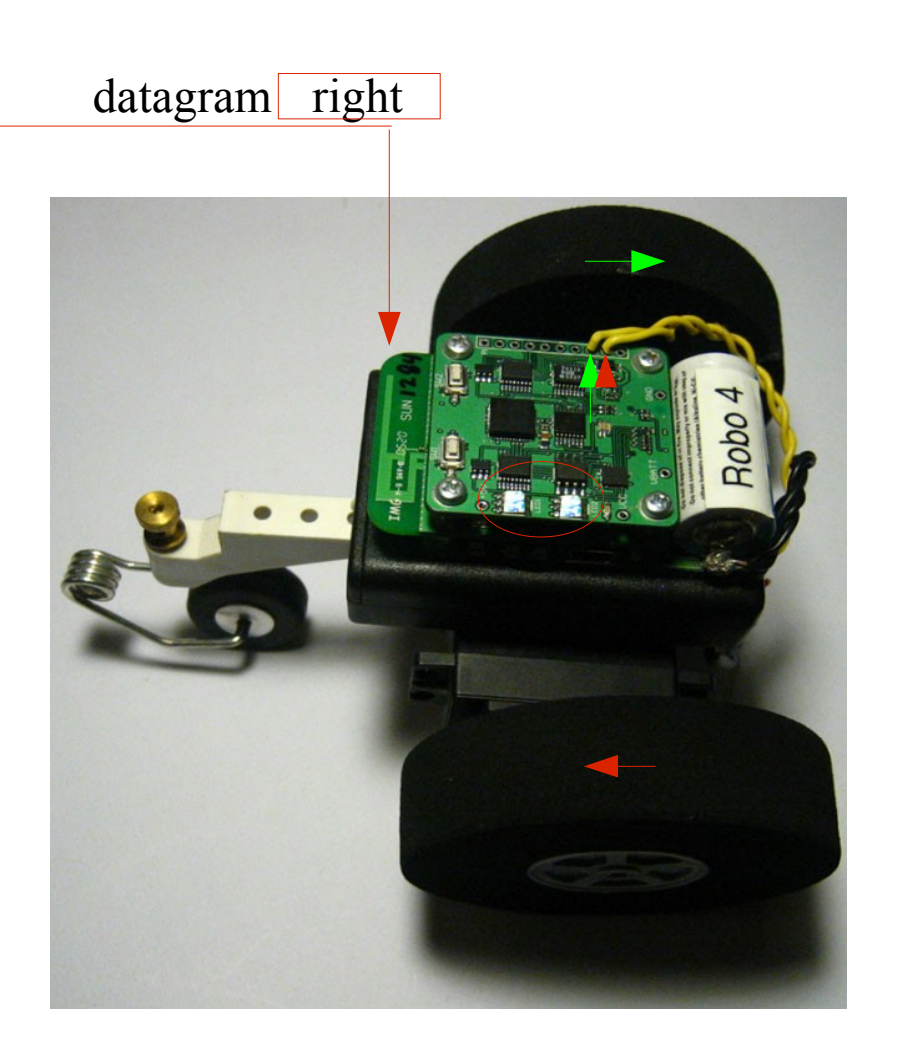

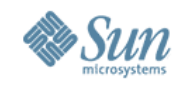

## **Turning left**

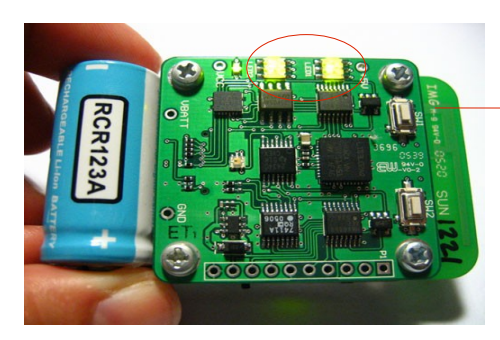

Accelerometer  $X = 0$ Accelerometer Y < 0

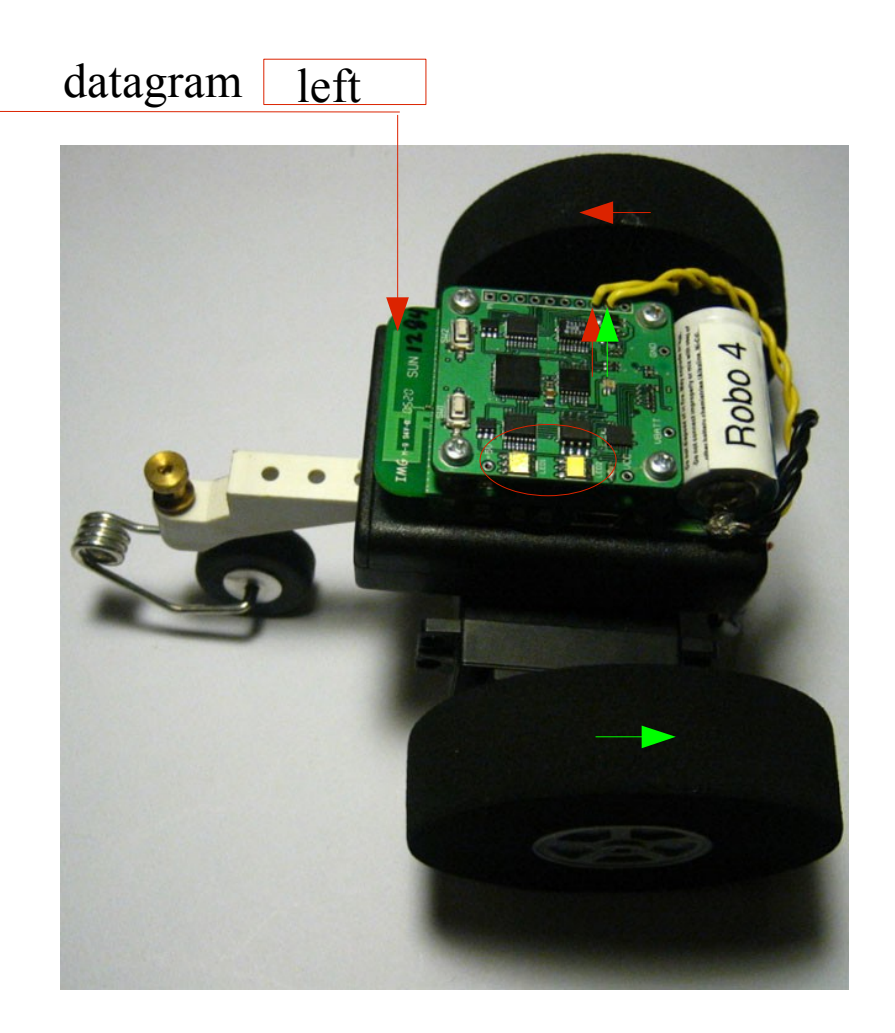

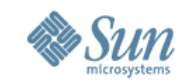

## **Minority Report**

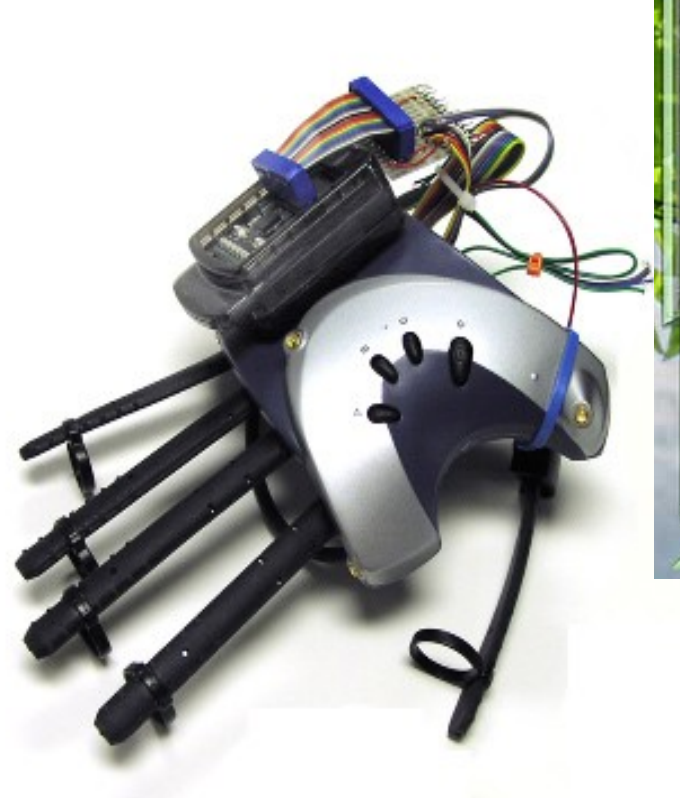

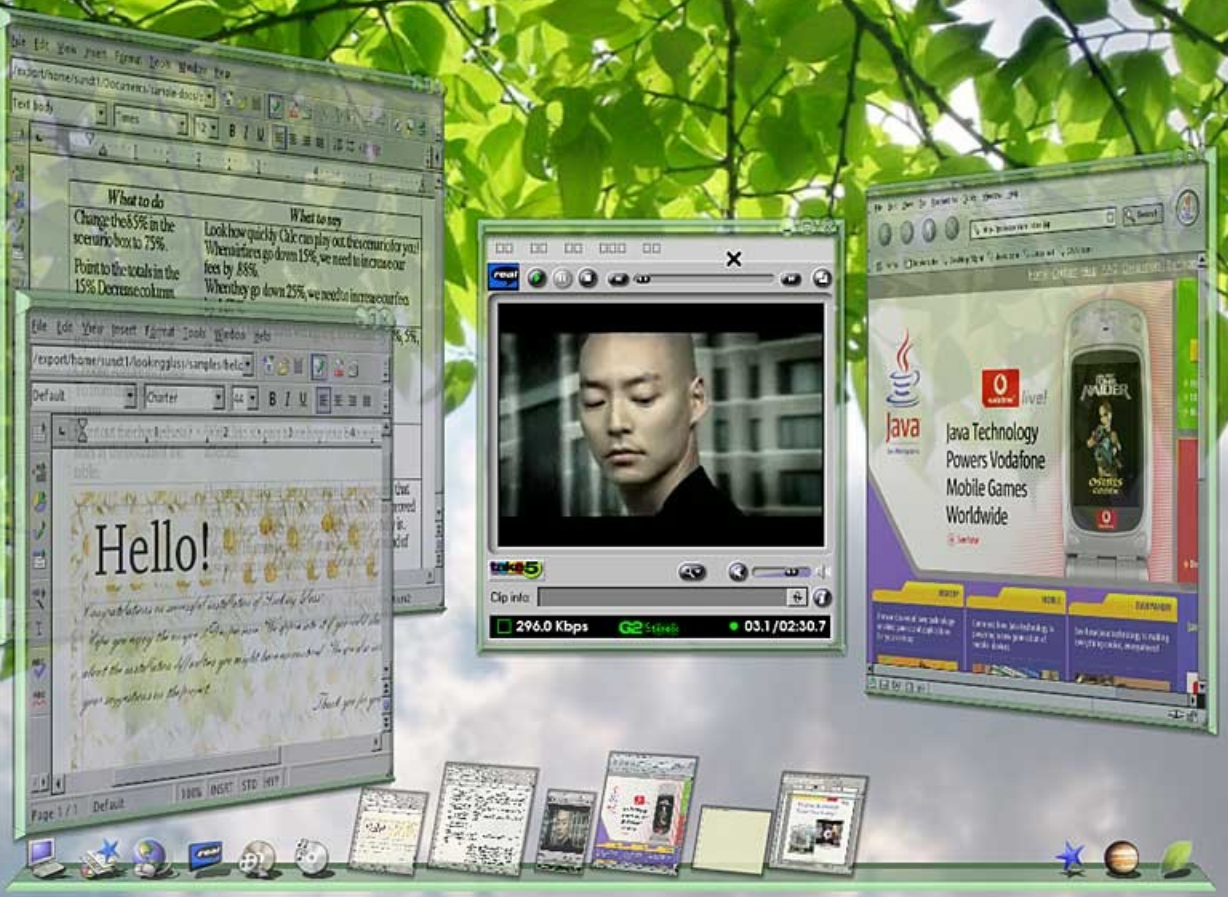

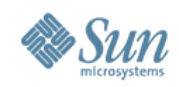

#### **Join Us Later at:**

18:15-19:15 Scandinavia Scene Unleash the power of Java! Angela Caicedo,Simon Ritter og Matt Thompson

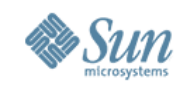

## **Summary**

- Java technology on "wireless sensor networks" is here
	- > Better developer experience than the state-of-the-art
- Squawk: small Java-based VM
- Sun SPOT: mid-level sensor device that can be battery powered
	- > Enable exploratory programming
	- > Enable more on device computation and reduce network traffic
	- > Enable over-the-air programming

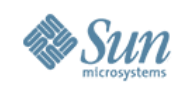

#### **Future**

- Collaborate with qualifying partners
- Use within Sun Labs
	- > Gesture based interfaces, building instrumentation, selforganizing systems, etc.
- Iterate hardware design
	- > Smaller chips, lower power, cheaper, etc.
- Iterate VM
	- > Smaller footprint, faster, smarter interrupts, power management, etc.
- Open schematics and VM to the community
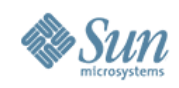

## **For More Information**

- Squawk
	- > http://research.sun.com/projects/squawk
- Sun SPOT
	- > http://www.sunspotworld.com
- Papers
	- > "Java™ on the Bare Metal of Wireless Sensor Devices—The Squawk Java Virtual Machine" , VEE, June 2006
	- > "The Squawk Virtual Machine: Java™ on the Bare Metal", Extended Abstract, OOPSLA, Oct 2005

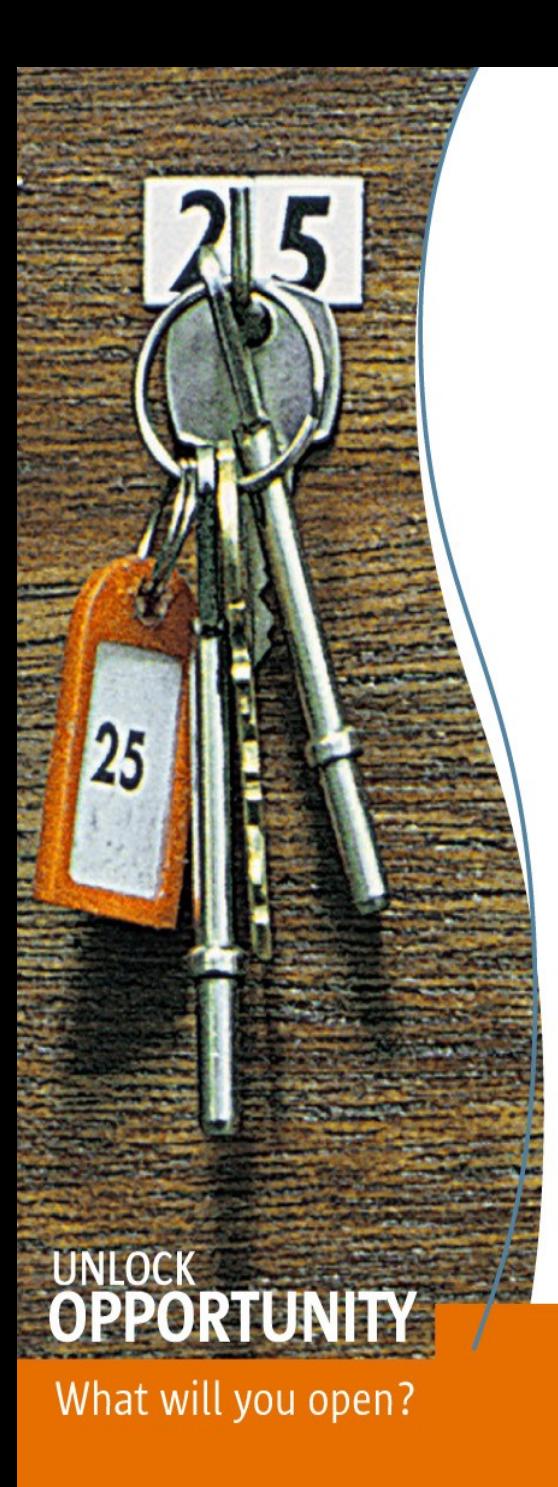

## Thank You!!!

## Angela Caicedo Technology Evangelist Sun Microsystems

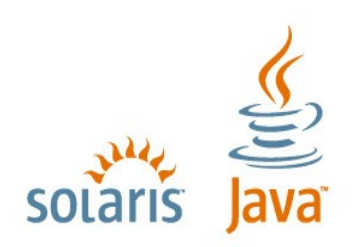

**SUN TECH DAYS 2006-2007** A Worldwide Developer Conference